#### **Министерство сельского хозяйства Российской Федерации**

**Федеральное государственное бюджетное образовательное учреждение высшего образования** 

#### **«ВОРОНЕЖСКИЙ ГОСУДАРСТВЕННЫЙ АГРАРНЫЙ УНИВЕРСИТЕТ ИМЕНИ ИМПЕРАТОРА ПЕТРА I»**

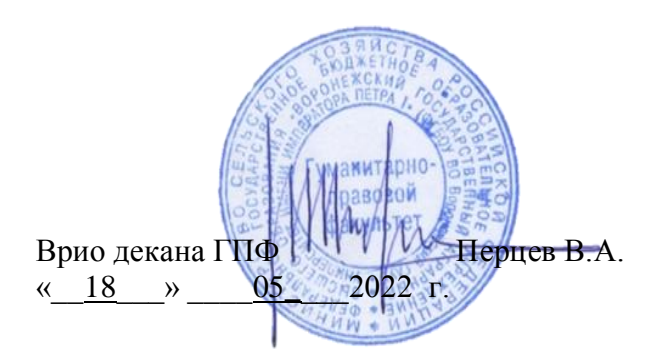

# **РАБОЧАЯ ПРОГРАММА ПО ПРАКТИКИ**

# **Б2.В.04(П) Производственная практика, эксплуатационная практика**

Направление подготовки 44.03.04 Профессиональное обучение по (по отраслям)

Направленность (профиль):«Педагог системы профессионального обучения в сфере АПК»

Квалификация выпускника – бакалавр

Гуманитарно-правовой факультет

Кафедра сельскохозяйственных машин, тракторов и автомобилей

Разработчик рабочей программы:

доцент, кандидат технических наук, доцент Чернышов Алексей Викторович старший преподаватель, кандидат технических наук Лощенко Алексей Владиславович

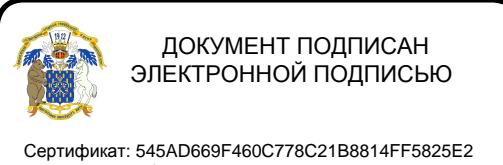

Владелец: Агибалов Александр Владимирович Действителен: с 02.04.2024 до 26.06.2025

Воронеж – 2022 г.

Рабочая программа разработана в соответствии с Федеральным государственным образовательным стандартом высшего образования по направлению подготовки 44.03.04 Профессиональное обучение по (по отраслям) и, утвержденным приказом Министра образования и науки Российской Федерации № 124 от 22.02.2018.

Рабочая программа утверждена на заседании кафедры сельскохозяйственных машин, тракторов и автомобилей (протокол №010122-12 от 12.05. 2022 г.)

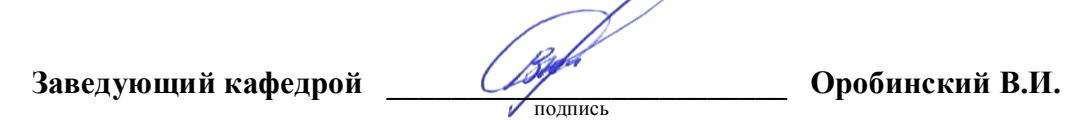

Рабочая программа рекомендована к использованию в учебном процессе методической комиссией гуманитарно-правового факультета (протокол № 7 от 18.05.2022 г.)

**Председатель методической комиссии \_\_\_\_\_\_\_\_\_\_\_\_\_\_\_\_Юрьева А.А.**

подпись

**Рецензент рабочей программы** заместитель директора ГК «Агротех-Гарант» С.Н Токарь

#### **1. Общая характеристика практики**

#### **1.1. Цель практики**

Приобретение обучающимися теоретических и практических знаний, опыта и навыков практической работы по комплектованию, подготовке, настройке, а также управлению сельскохозяйственной техникой в условиях, приближенных к производственным.

#### **1.2. Задачи практики**

Изучить правила безопасности по эксплуатации тракторов и сельскохозяйственных машин, освоить приемы управления мобильными агрегатами и сельскохозяйственной техникой, приобрести навыки по оценки технического состояния и готовности машин к выполнению работ, приобрести навыки настройки сельскохозяйственной техники, изучить организацию проведения сельскохозяйственных работ; освоить приемы выбора выбор перечня учебно-производственных работ в соответствии с современными основными технологическими процессами в агроинженерии, формирование знаний по методам поиска научно-технической информации по средствам механизации сельскохозяйственного производства, специальному оборудованию и инструментам, используемых при их техническом обслуживании и ремонте

#### **1.3. Место практики в образовательной программе**

Практика Б2.В.04(П) производственная практика, эксплуатационная практика относится к части, формируемой участниками образовательных отношений, к практикам Блок 2. «Практика»

#### **1.4. . Взаимосвязь с учебными дисциплинами**

Практика Б2.В.04(П) производственная практика, эксплуатационная практика, связана с дисциплинами Б1.В.04 Основы агроинженерии.

#### **1.5. Способ проведения практики**

Практика Б2.В.04(П) производственная практика, эксплуатационная практика проводится стационарно

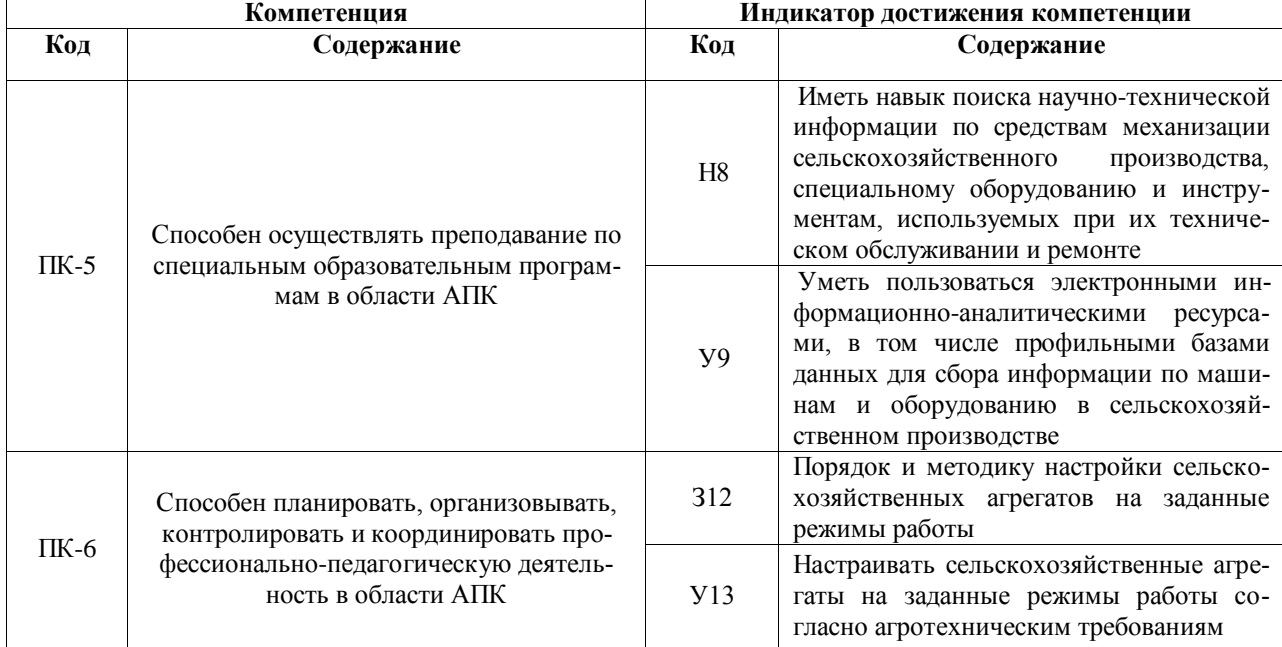

#### **2. Планируемые результаты обучения при прохождении практики**

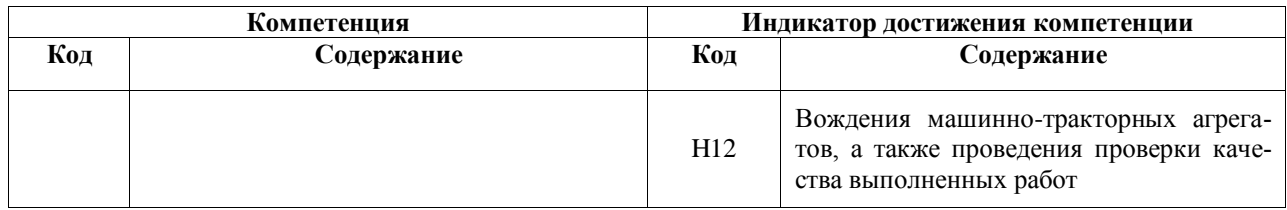

### **3. Объем практики и ее содержание**

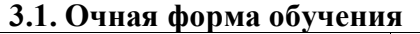

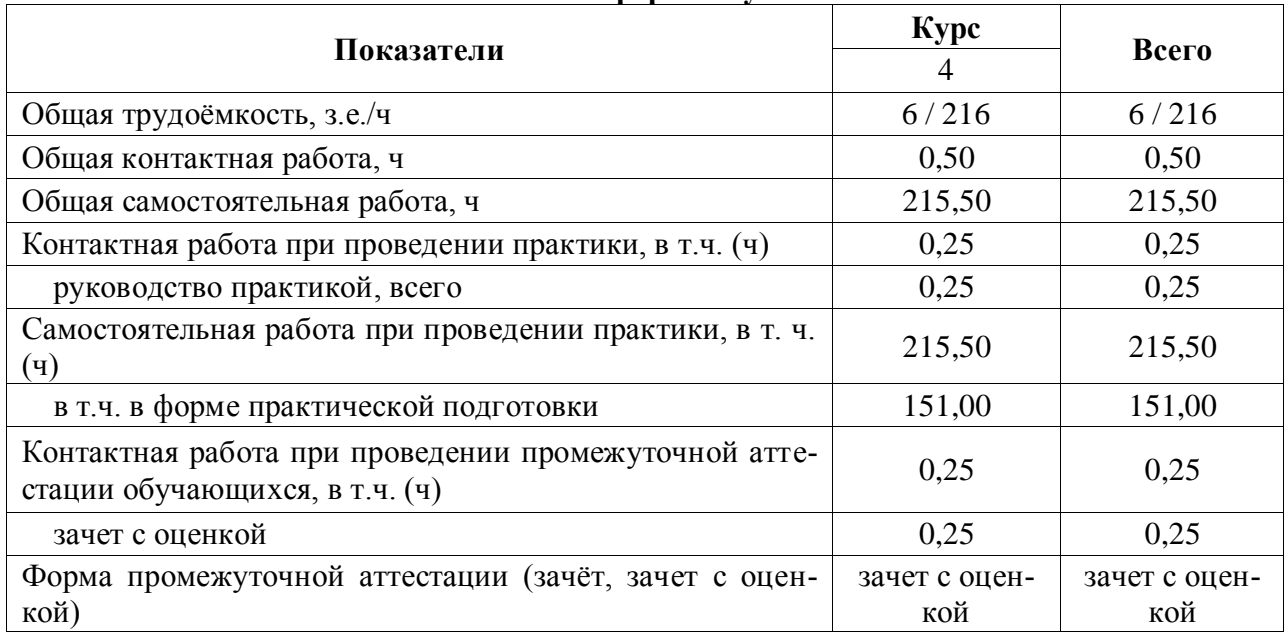

*\*Контактная аудиторная работа включает инструктаж по технике безопасности (при прохождении учебной или производственной практики в университете, консультирование руководителем практики от университета в период прохождения практики, обсуждение индивидуального задания, защиту отчета по практике).*

### **3.3 Содержание практики**

Производственная практика, эксплуатационная практика в соответствии с учебным

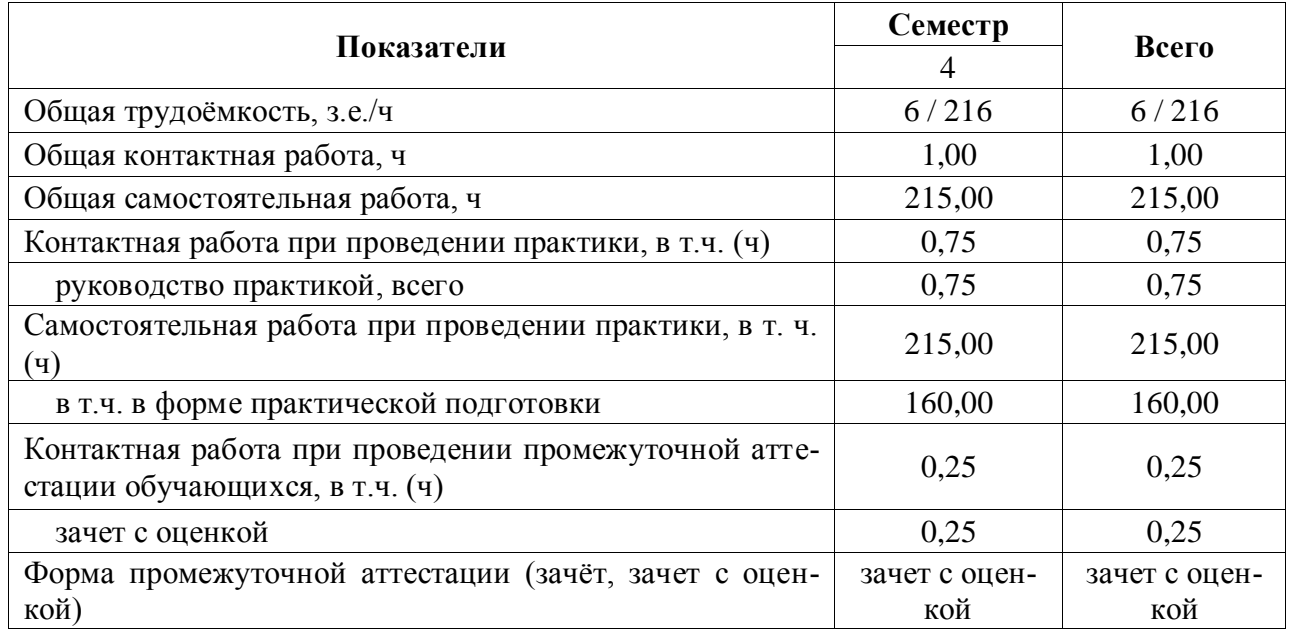

планом и графиком учебного процесса ФГБОУ ВО Воронежского ГАУ проходит на учебном полигоне агроинженерного факультета для обучающихся по направлению подготовки 44.03.04 Профессиональное обучение (по отраслям), профиля «Педагог системы профессионального обучения в сфере АПК», в четвертом семестре второго курса.

Производственная практика НИР в соответствии с учебным планом и графиком учебного процесса ФГБОУ ВО Воронежский ГАУ на договорных началах может проходить в государственных, муниципальных, общественных, коммерческих и некоммерческих организациях, предприятиях и учреждениях агропромышленного комплекса, осуществляющих производственную или научно-исследовательскую деятельность, на которых возможен сбор и изучение материалов, необходимых для выполнения заданий по производственной практике, эксплуатационной практике.

Сроки практики определяются учебным планом и составляют 4 недели.

Общее учебно-методическое руководство производственной практикой, эксплуатационной практикой осуществляется кафедрой сельскохозяйственных машин, тракторов и автомобилей.

В обязанности студента в период прохождения учебной практики, эксплуатационной практики входит:

- выполнение намеченной программы;

- подчинение правилам внутреннего распорядка, действующим в месте прохождения практики;

- соблюдение правил техники безопасности и производственной санитарии;

- представление руководителю производственной практики отчётов о выполнении полученных заданий.

Практика состоит из двух разделов.

Раздел 1. Разработка организационно-методического и педагогического обеспечения для проведения учебных занятий (на примере презентации)

Используя доступные информационно-коммуникационные технологии, ресурсы портала «Агробаза» (https://www.agrobase.ru/), обучающийся должен найти информацию по средствам механизации сельскохозяйственного производства, специальному оборудованию и инструментам, используемым при их техническом обслуживании и ремонте. В рамках этого раздела обучающийся получает индивидуальное задание по следующим темам:

- тракторы и транспортные средства;

- машины и оборудование в растениеводстве;

- машины и оборудование в животноводстве;

- специальное оборудование и инструмент для технического обслуживания и ремонта машин.

В каждой теме обучающийся выбирает марку отечественной машины, по которой должен найти техническую характеристику и представить ее краткое описание. Кроме того, к одной из выбранной марке машины необходимо подготовить презентацию. Презентация должна содержать необходимые разделы раскрывающие назначение, устройство, принцип работы и необходимые регулировки, кроме того текст должен поясняться рисунками схемами и необходимым материалом. Количество слайдов должно быть не менее 6.

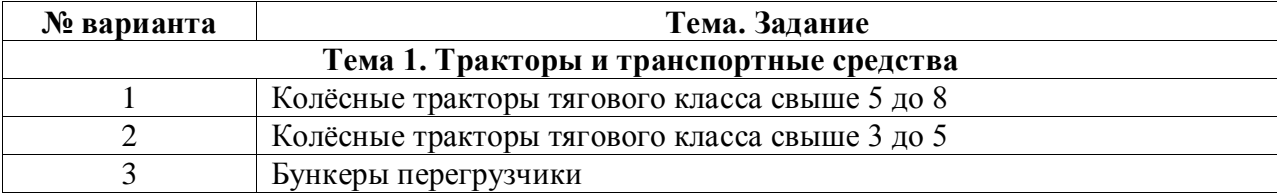

#### **Варианты заданий для раздела 1.**

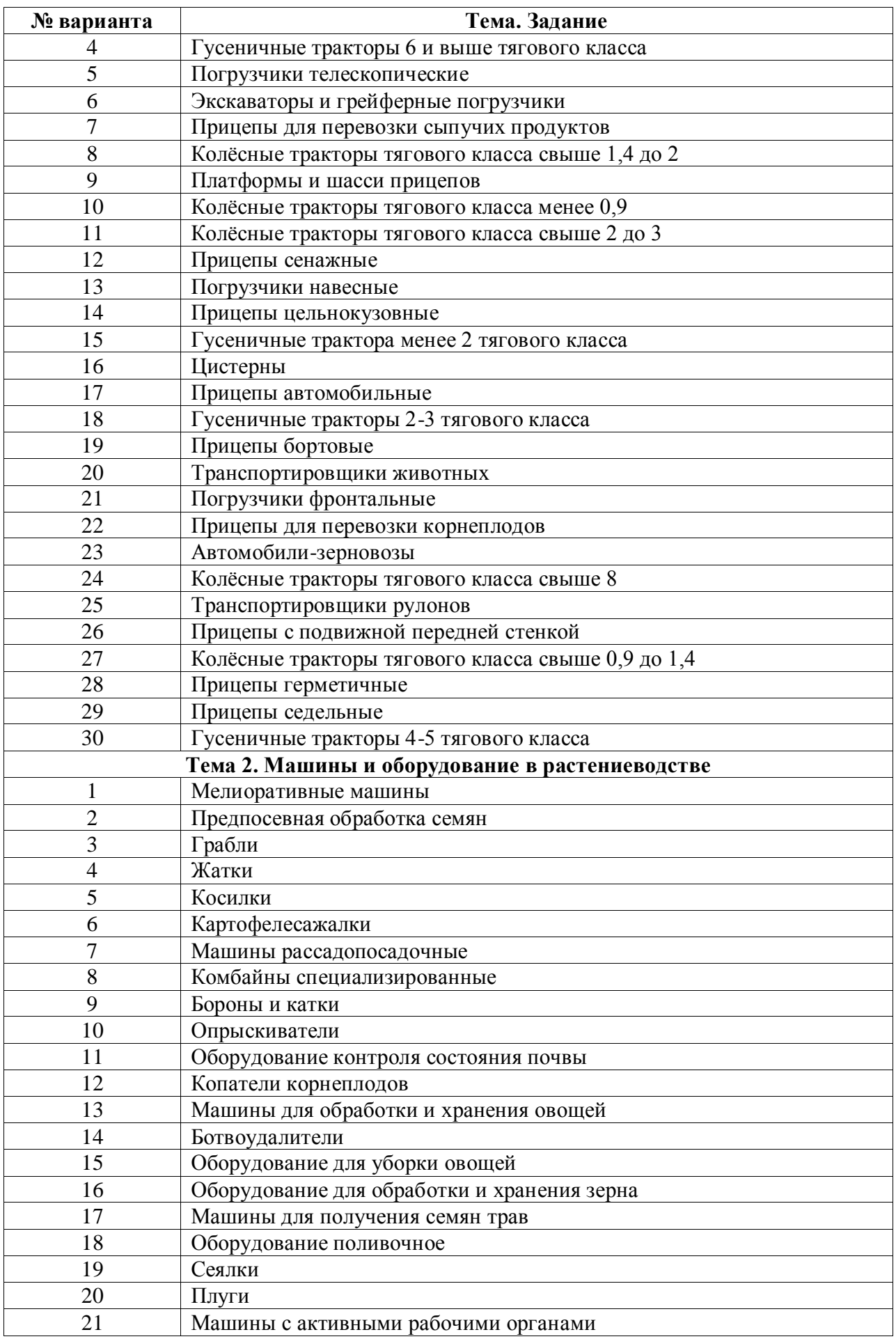

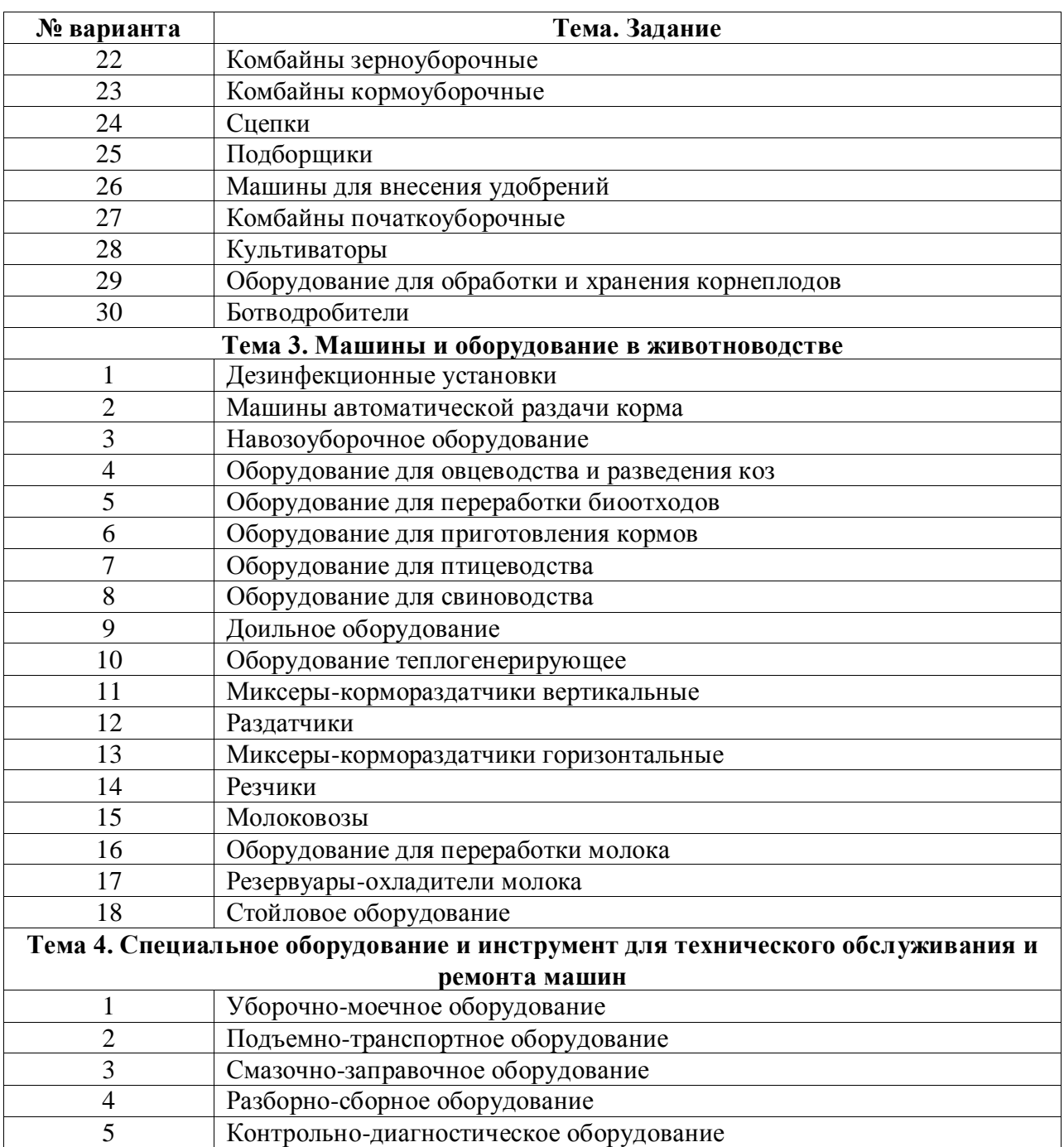

Номер варианта определяется по двум последним цифрам зачетной книжки. Выбор вариантов осуществляется в соответствии с таблицей:

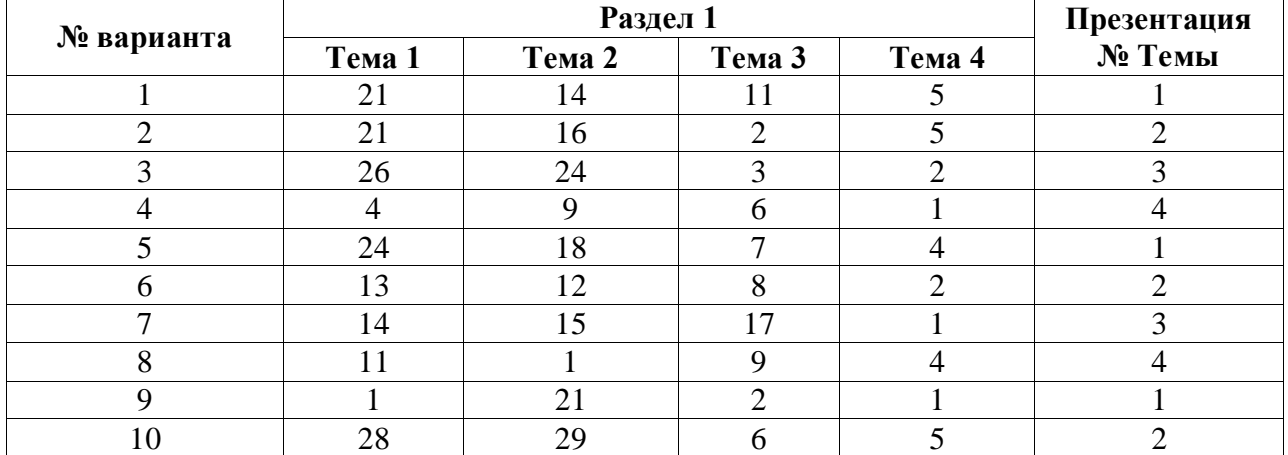

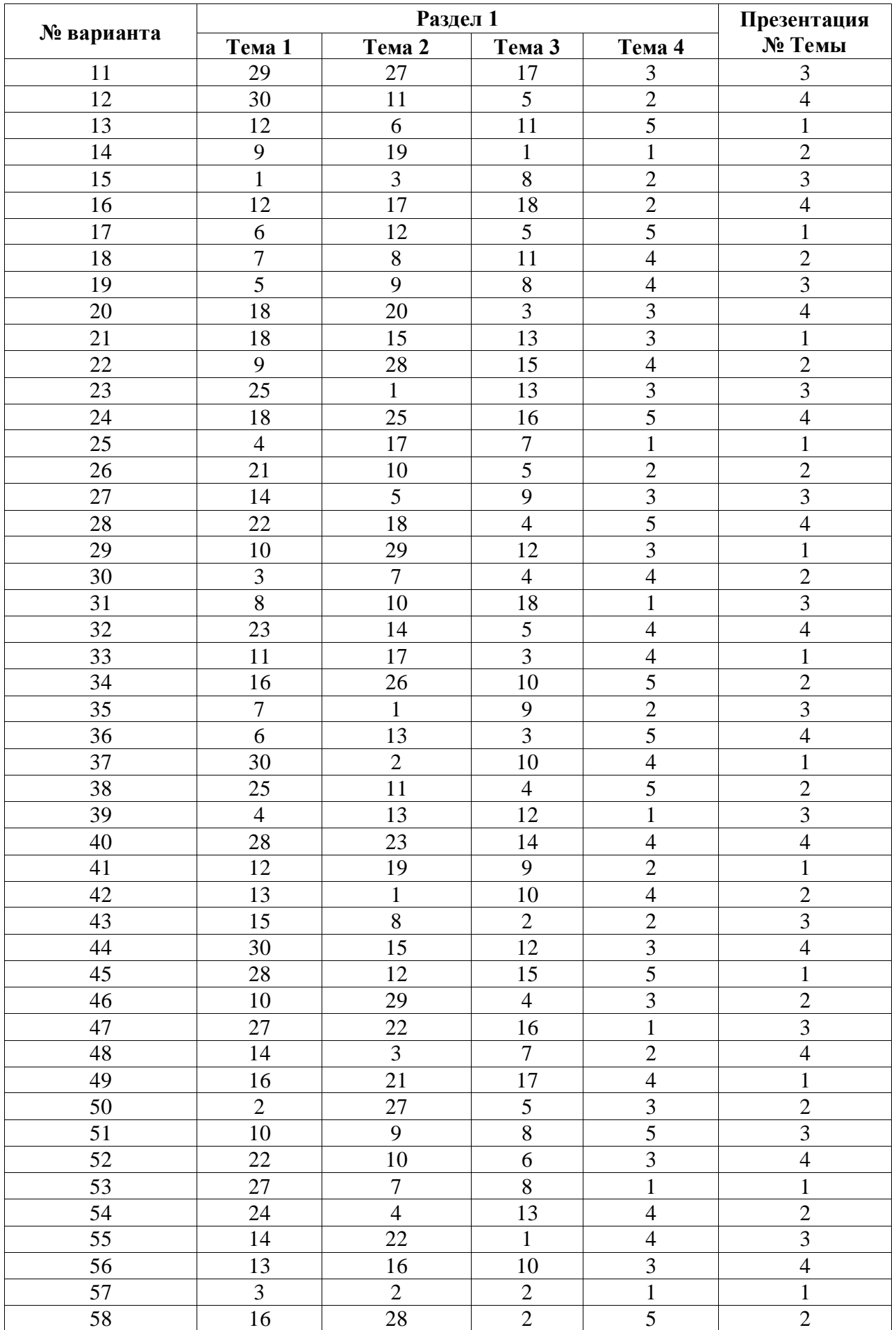

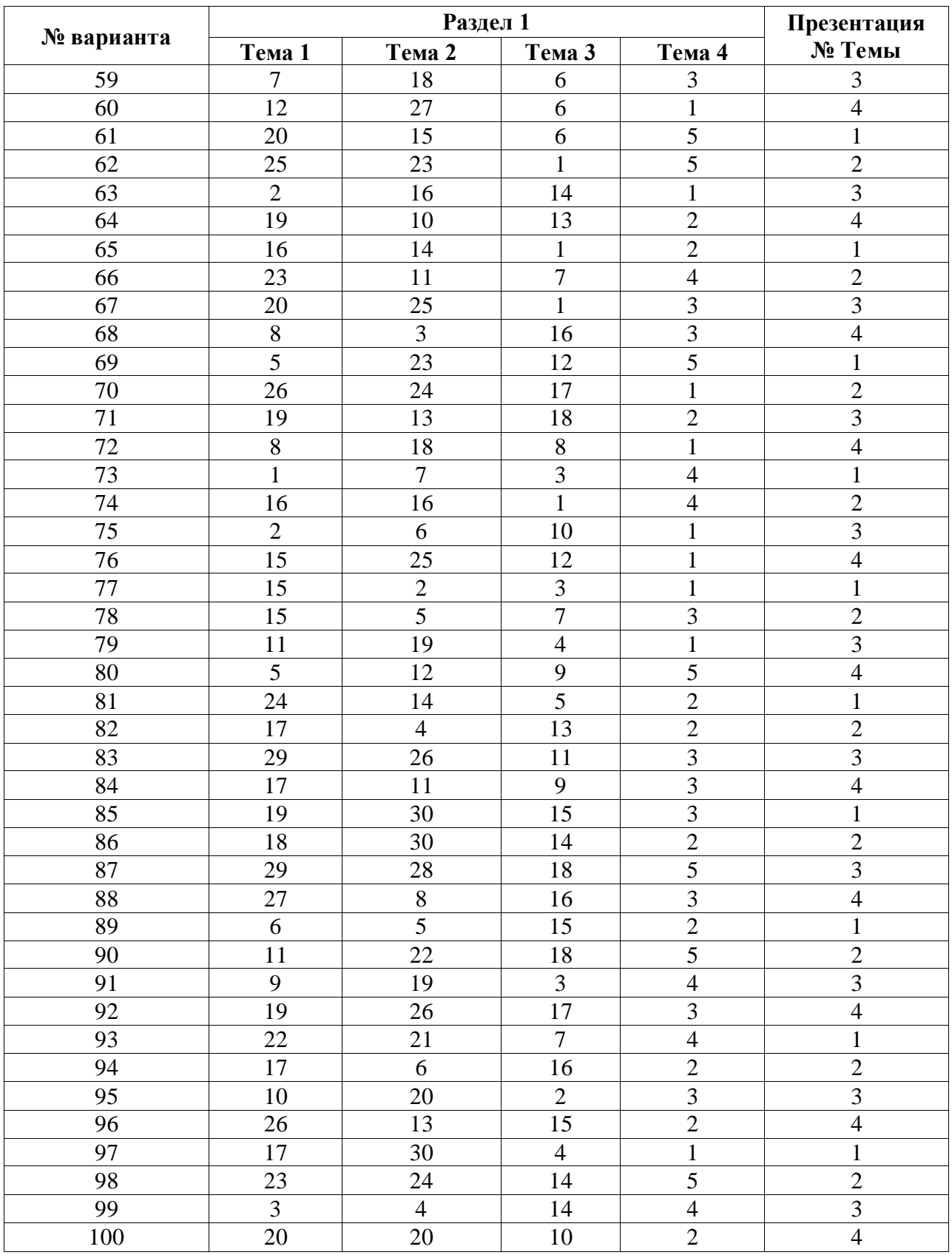

Раздел 2. Настройка сельскохозяйственных агрегатов на заданные режимы работы.

Вначале учебной практики группа студентов разбивается на звенья в количестве 5- 7 человек, каждое из которых будет ежедневно получать своё индивидуальное задание на день практики.

Ежедневный распорядок практики на учебном тракторном полигоне включает:

- 1. ознакомление с методическими указаниями по выполнению конкретных работ;
- 2. настройка агрегата на заданный режим работы (на площадке);
- 3. работа агрегата в поле;
- 4. проверка качества работы;
- 5. техническое обслуживание агрегата после работы (ЕТО);
- 6. заполнение и защита отчётов по выполненной работе.

Рабочие места практики на учебном тракторном полигоне включают в себя следующие основные комплексы работ, формирующие этапы практики:

1. Регулировка рабочих машин:

- регулировка форсунок различных марок;

- регулировка дизеля Д-240 (регулировка клапанов, момента впрыска, пускового двигателя);

- регулировка ходовой части колесных тракторов;
- регулировка ходовой части гусеничных тракторов;
- технологические регулировки комбайна СК-5 «Енисей -1200»;
- 2. Обучение приёмам вождения сельскохозяйственной техники:
	- вождение и ТО колесных тракторов Т-40АМ, ЮМЗ-6ЛМ, МТЗ-80;
	- вождение и ТО гусеничных тракторов ДТ-75М, Т-150;
	- вождение и ТО энергонасыщенных тракторов К-700А, Т-150К;
- 3. Настройка почвообрабатывающих агрегатов:
	- настройка и работа на агрегате Т-150К+АКП-3,0;
	- настройка и работа на агрегате ДТ-75+ПЛН-4-35;
	- настройка и работа на агрегате МТЗ-80+ПЛН-3-35;
	- настройка и работа на агрегате ДТ-75+БДТ-3,0;
	- настройка и работа на агрегате ДТ-75+КПС-4Г;
- 4. Настройка агрегатов для внесения удобрений и ядохимикатов:
	- настройка и работа на агрегате МТЗ-80+КРН-4,2;
		- настройка и работа на агрегате МТЗ-80+ОПУ-2000;
		- настройка и работа на агрегате Т-150К+ МВУ-8Б;
		- настройка и работа на агрегате МТЗ-80+РОУ-6;
- 5. Настройка посевных агрегатов:
	- настройка и работа на агрегате МТЗ-80+ СТВ-12;
	- настройка и работа на агрегате Т-40АМ+ СЗУ-3,6;
	- настройка и работа на агрегате ЮМЗ-6АЛ+КСМ-4;
- 6. Постановка техники на хранение:
- постановка техники на хранение.

Защита отчетов о выполнении заданий происходит в форме ответов на вопросы. По результатам защиты комплекса отчетов и сдачи итогового теста обучающемуся выставляется зачет с оценкой.

#### **Правила оформления отчета по производственной практике, эксплуатационной практике.**

Отчет оформляется в виде текста, подготовленного на персональном компьютере с помощью текстового редактора и отпечатанного на принтере на листах формата А4, с одной стороны. Текст на листе должен иметь книжную ориентацию, альбомная ориентация допускается только для таблиц и схем. Основной цвет шрифта – черный. Поля страницы должны иметь следующие размеры: левое - 35 мм, правое 15 мм, верхнее и нижнее -  $20$ мм. Текст печатается через полтора интервала шрифтом TimesNewRoman, размер шрифта 14. Абзацный отступ должен быть одинаковым по всему тексту и равен 1,25. Наименования всех структурных элементов отчета (за исключением приложений) записываются в виде заголовков строчными буквами по центру страницы без подчеркивания (шрифт 14 жирный). Точка после заголовка не ставится.

Страницы нумеруются арабскими цифрами с соблюдением сквозной нумерации по всему тексту. Номер страницы проставляется в нижней части листа справа без точки. Титульный лист включается в общую нумерацию страниц. Номер страницы на титульном листе не проставляется (нумерация страниц – автоматическая). Разделы имеют порядковые номера в пределах всего отчета и обозначаются арабскими цифрами. Номер подраздела состоит из номеров раздела и подраздела, разделенных точкой. В конце номера подраздела точка не ставится. Разделы основной части отчета следует начинать с нового листа (страницы).

При ссылках на структурную часть текста отчета указываются номера разделов, подразделов, пунктов, подпунктов, перечислений, графического материала, формул, таблиц, приложений, а также графы и строки таблицы, данного отчета. При ссылках следует писать: «… в соответствии с разделом 2», «… в соответствии со схемой 2», «(схема 2)», «в соответствии с таблицей 1», «таблица 4», «… в соответствии с приложением А» и т. п. Таблицу с большим количеством строк допускается переносить на другой лист (страницу). При переносе части таблицы на другой лист (страницу) слово «Таблица» и номер ее указывают один раз справа над первой частью таблицы, над другими частями пишут слово «Продолжение» и указывают номер таблицы, на пример: «Продолжение таблицы 1». При переносе таблицы на другой лист (страницу) заголовок помещают только над ее первой частью. Необходимо указывать при переносе обозначение столбцов таблицы. В таблицах допускается применение 12 размера шрифта. Приложения к отчету оформляются на отдельных листах, причем каждое из них должно иметь свой тематический заголовок и в правом верхнем углу страницы надпись «Приложение» с буквенным обозначение. На последней странице заключения обучающийся проставляет дату сдачи отчета и подпись. Список использованной литературы группируется в алфавитном порядке. Ссылки в тексте на опубликованные материалы должны быть в квадратных скобках. Текст отчета должен быть сброшюрован.

Защита отчета о прохождении производственной практики, эксплуатационной практике происходит в форме доклада и последующих ответов на вопросы. По итогом защиты отчета обучающемуся выставляется зачет с оценкой.

#### **Практическая подготовка по практике включает в себя:**

- производственная практика: выполнение производственных функций в соответствии с направленностью образовательной программы.

Объем практической подготовки по практике приведен в табл. 3.1. Основными профильными предприятиями по практике являются: ООО «АК Воронеж», ООО «ЭкоНиваТехника-Холдинг», ООО «КУН Восток», ООО «Заречное», ООО «ЭкоНива-АПК Холдинг», ООО «РОПА Русь», ФГБОУ ВО Воронежский ГАУ.

 $\mathsf{r}$ 

### **4. Фонд оценочных средств для проведения промежуточной аттестации обучающихся по практике**

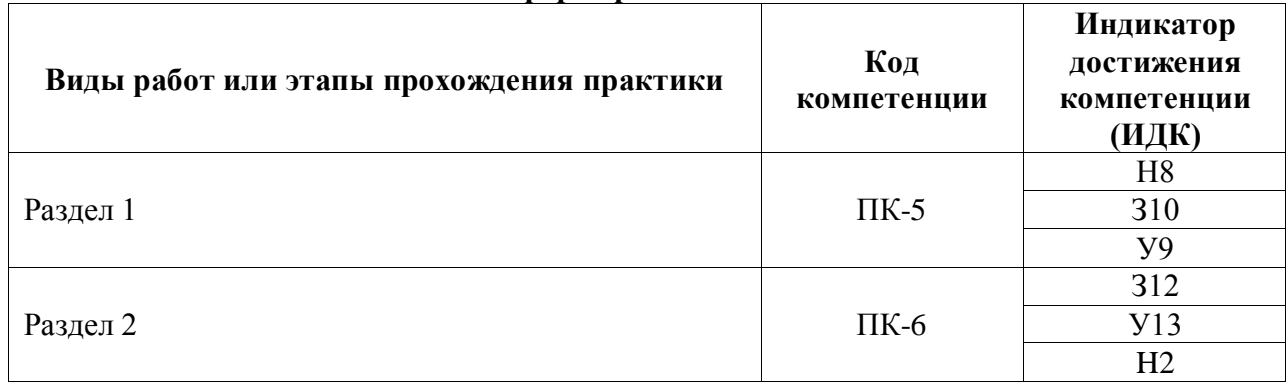

### **4.1. Этапы формирования компетенций**

#### **4.2. Шкалы и критерии оценивания достижения компетенций**

#### **4.2.1. Шкалы оценивания достижения компетенций**

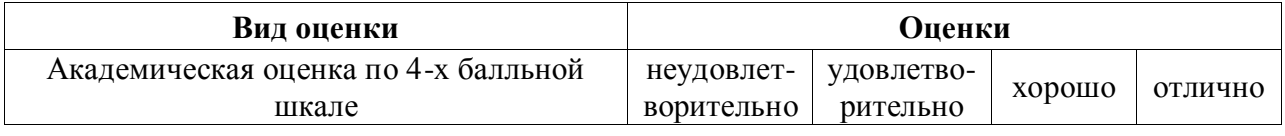

#### **4.2.2. Критерии оценивания достижения компетенций**

Критерии оценки на зачете с оценкой

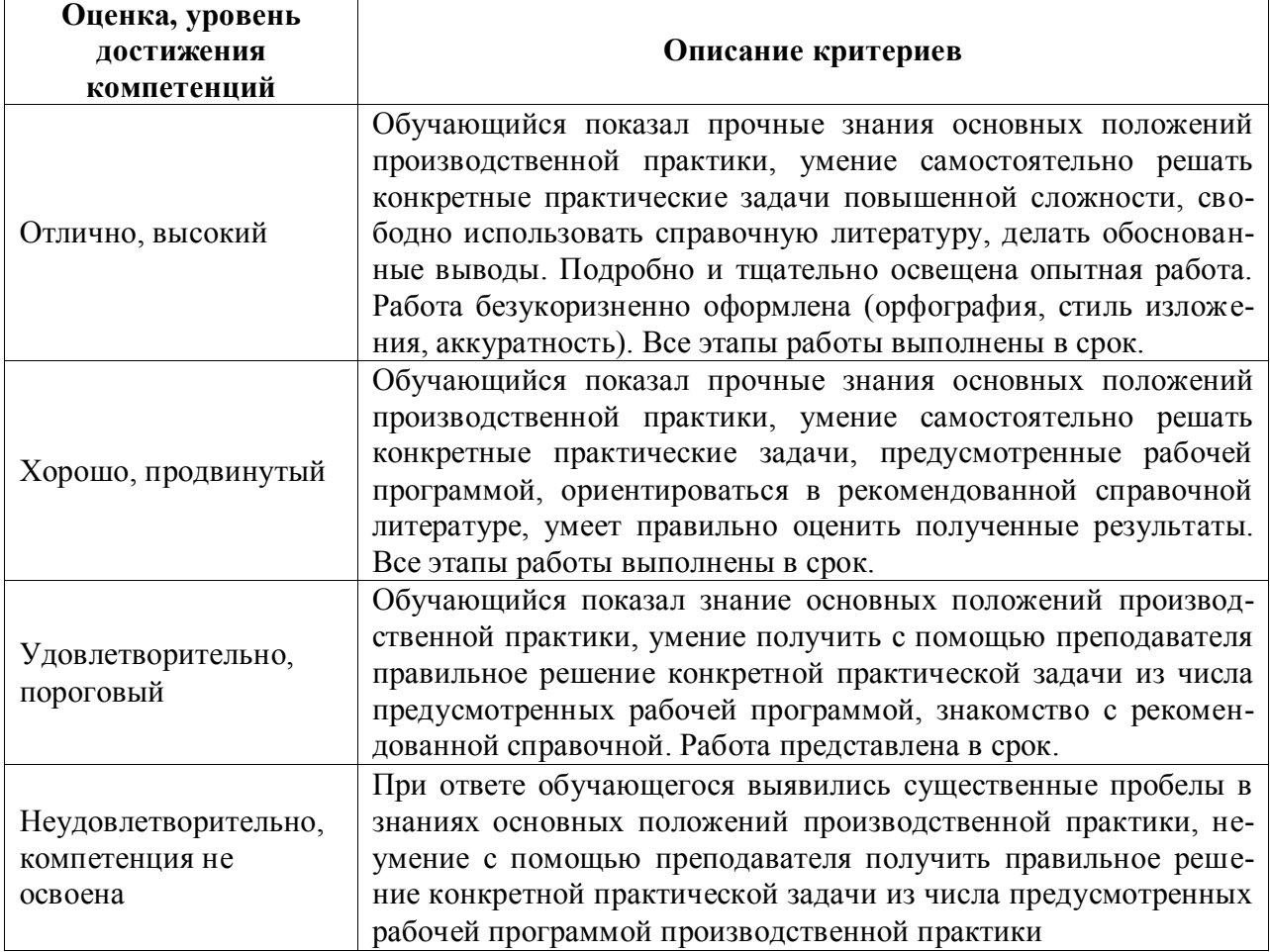

### **4.3. Материалы для оценки достижения компетенций**

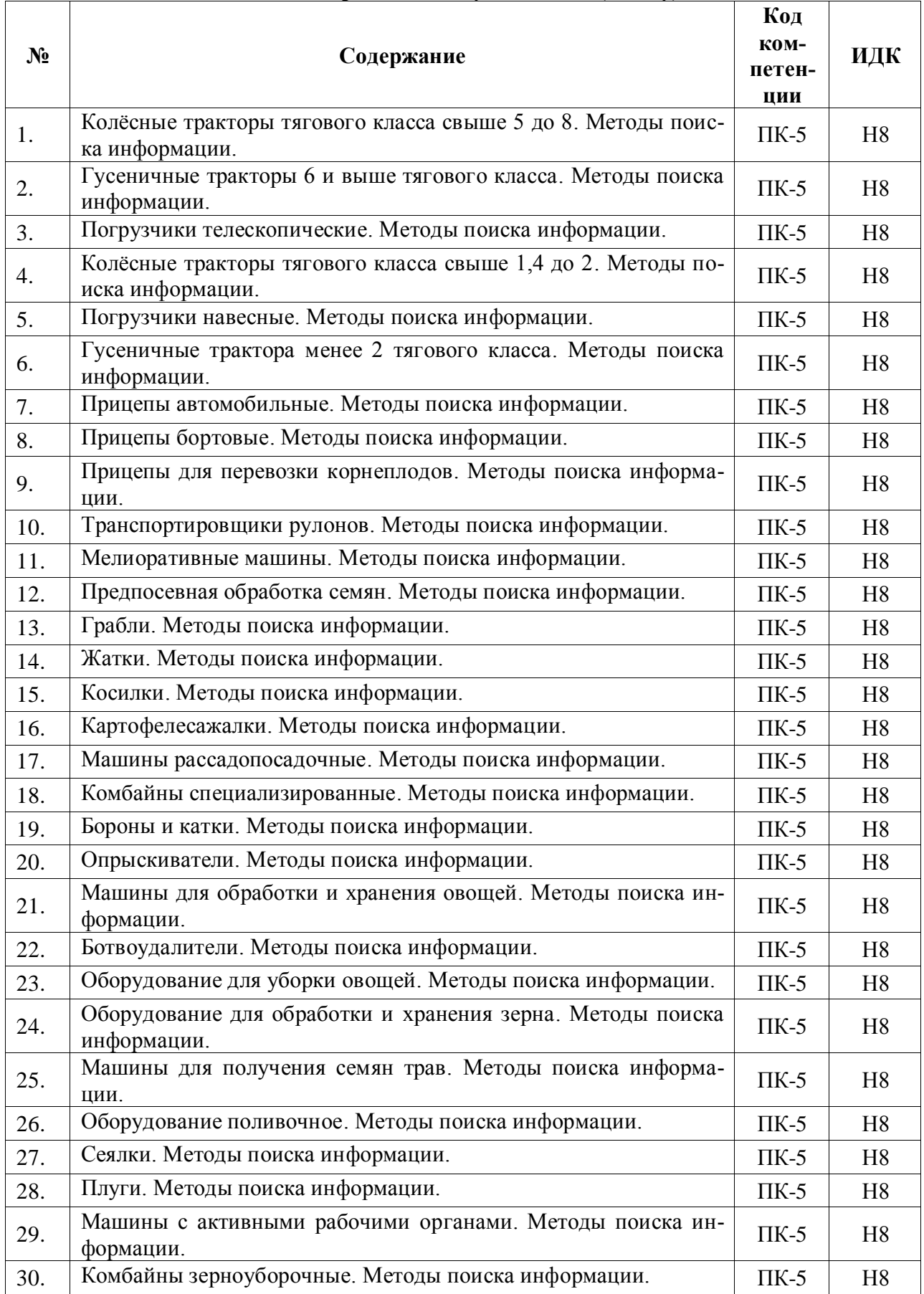

# **4.3.1. Вопросы к зачету с оценкой (зачету)**

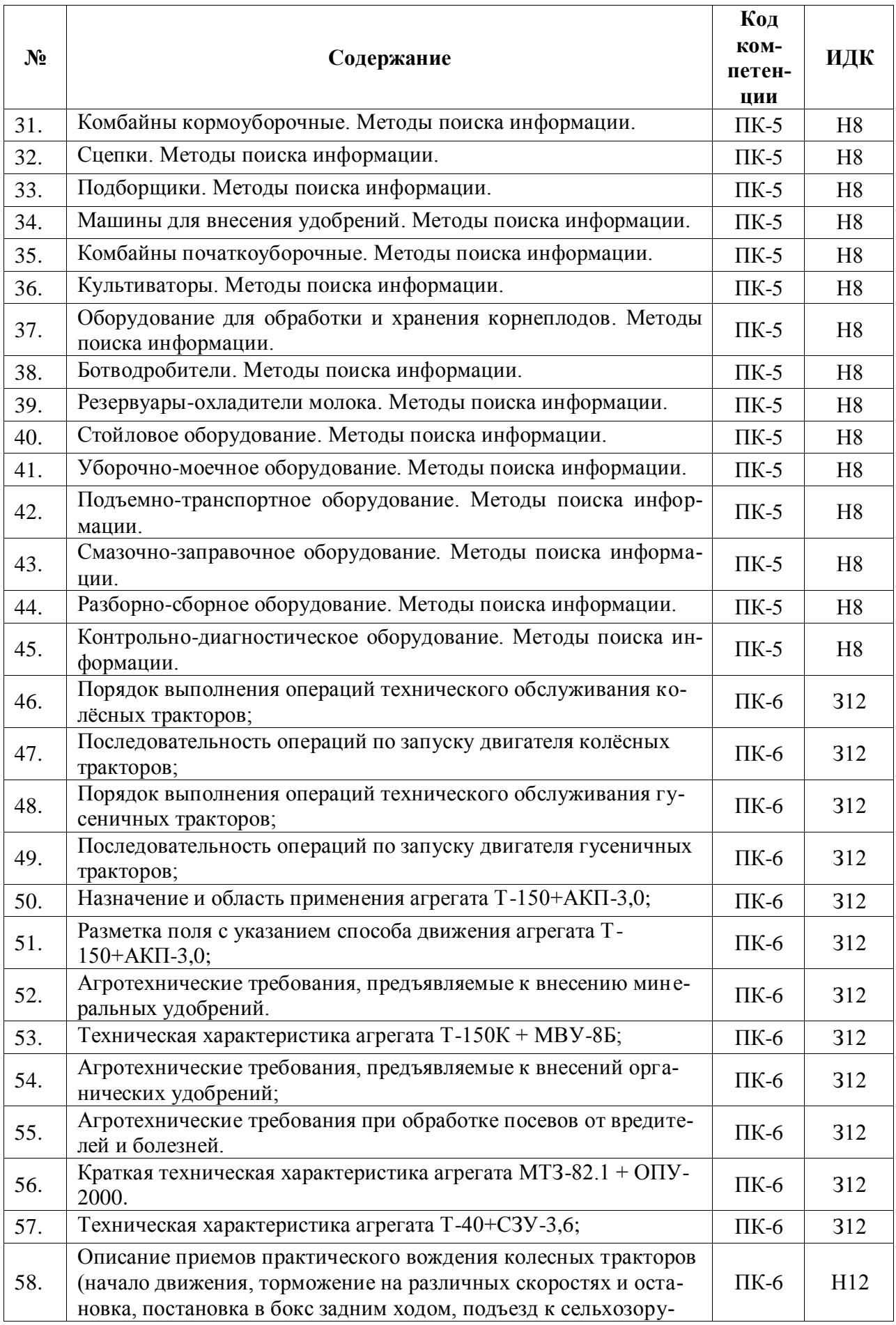

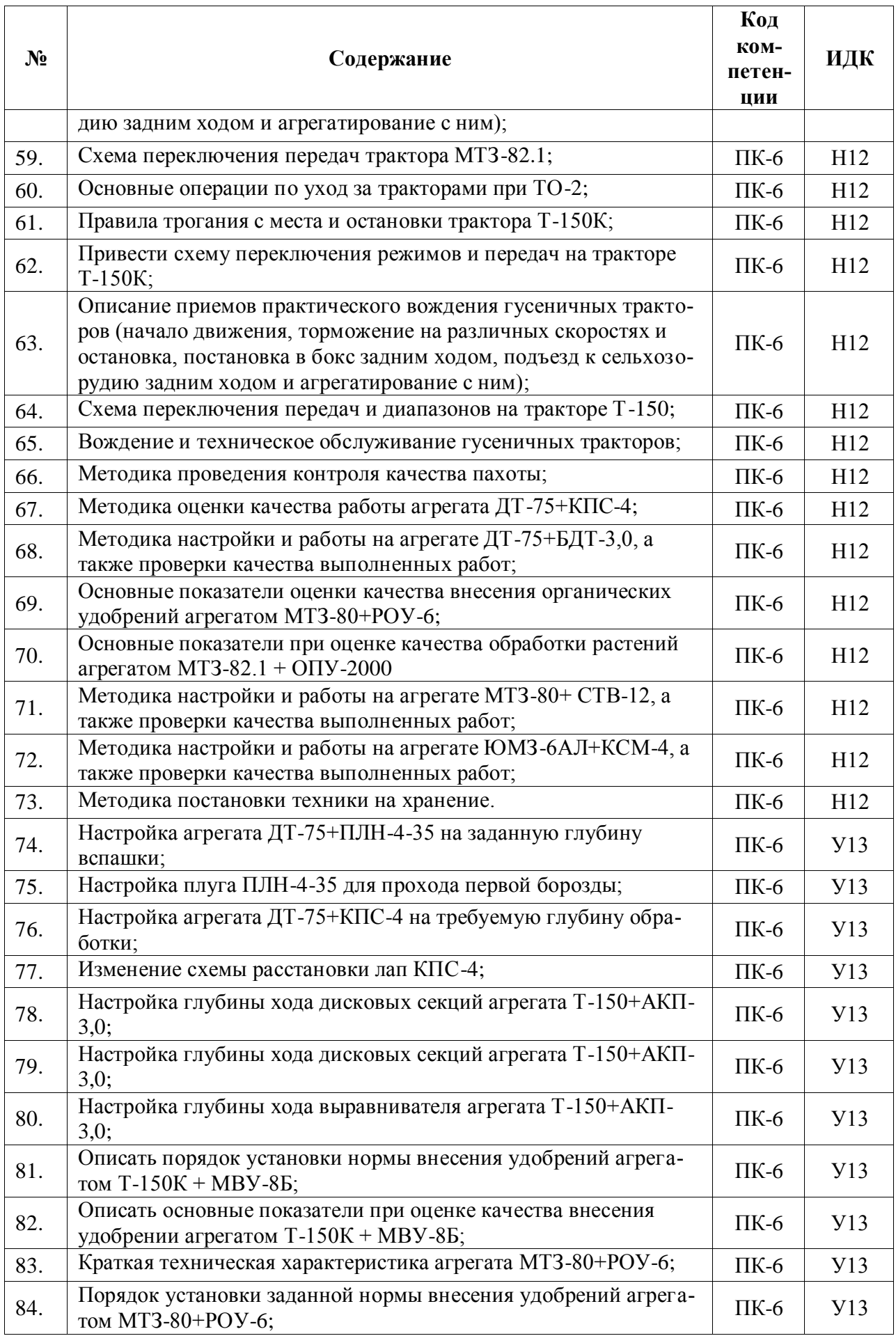

 $\mathsf{r}$ 

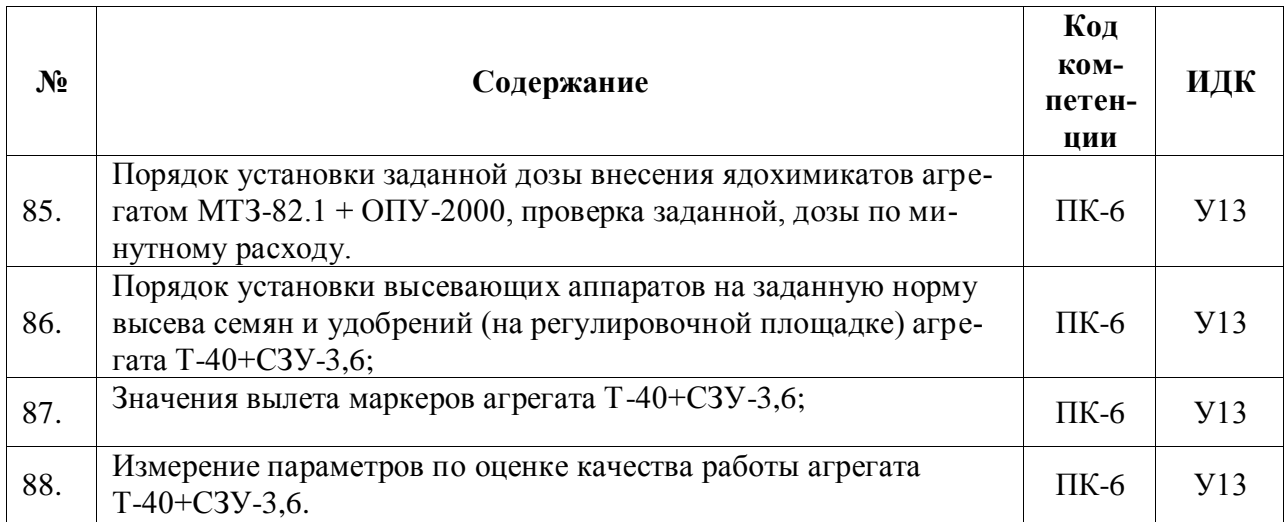

### **4.3.2. Задачи для проверки умений и навыков**

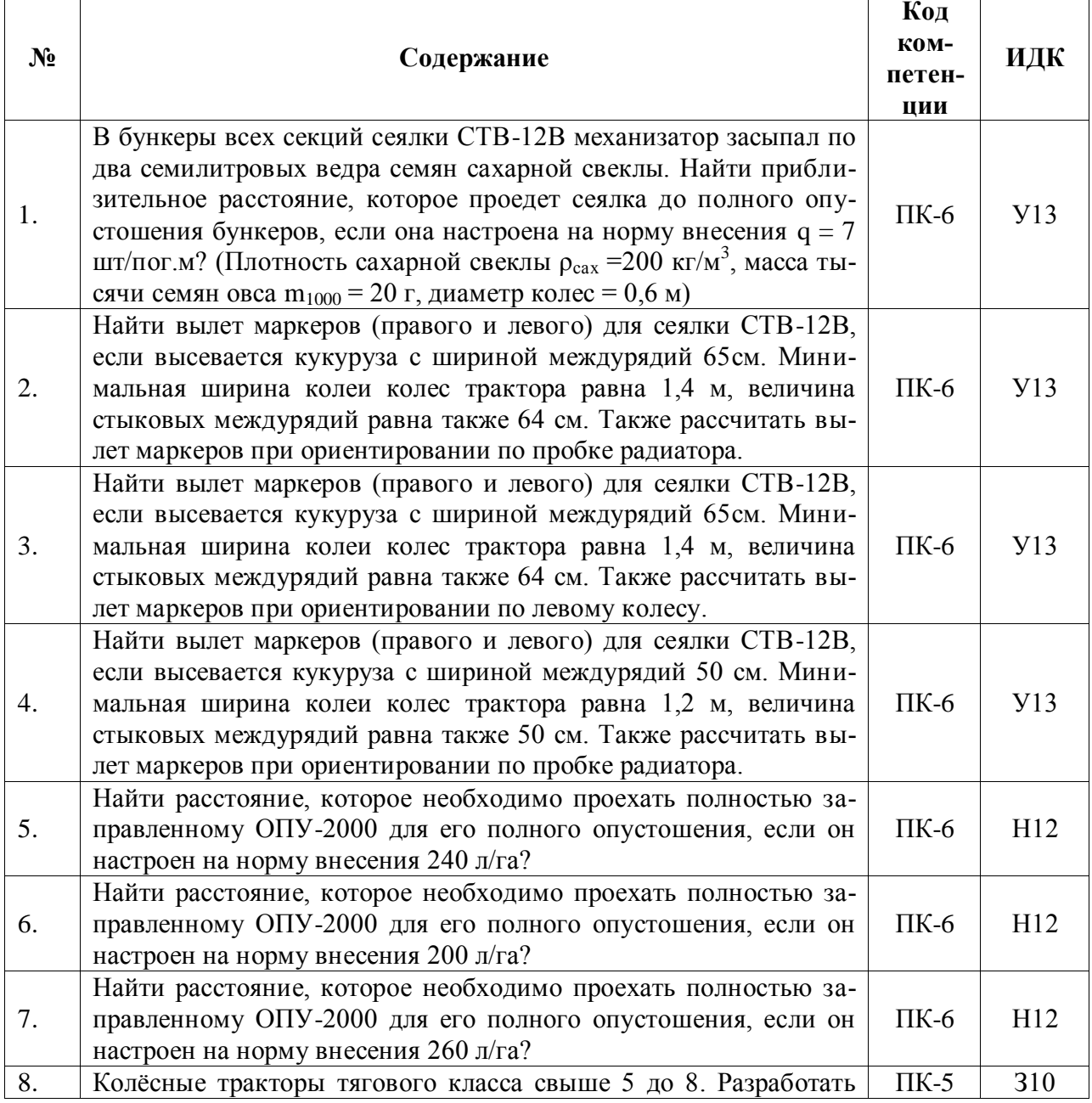

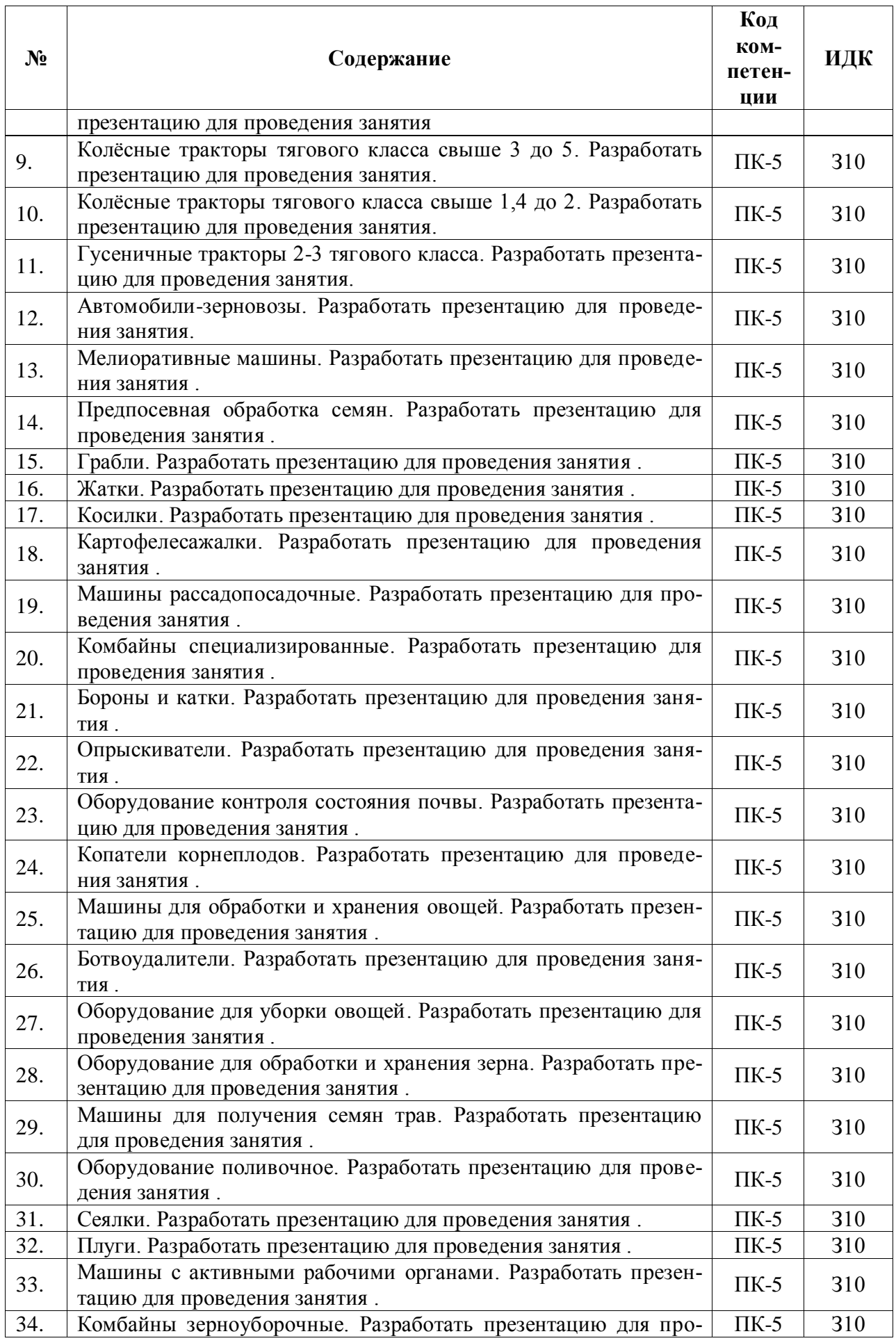

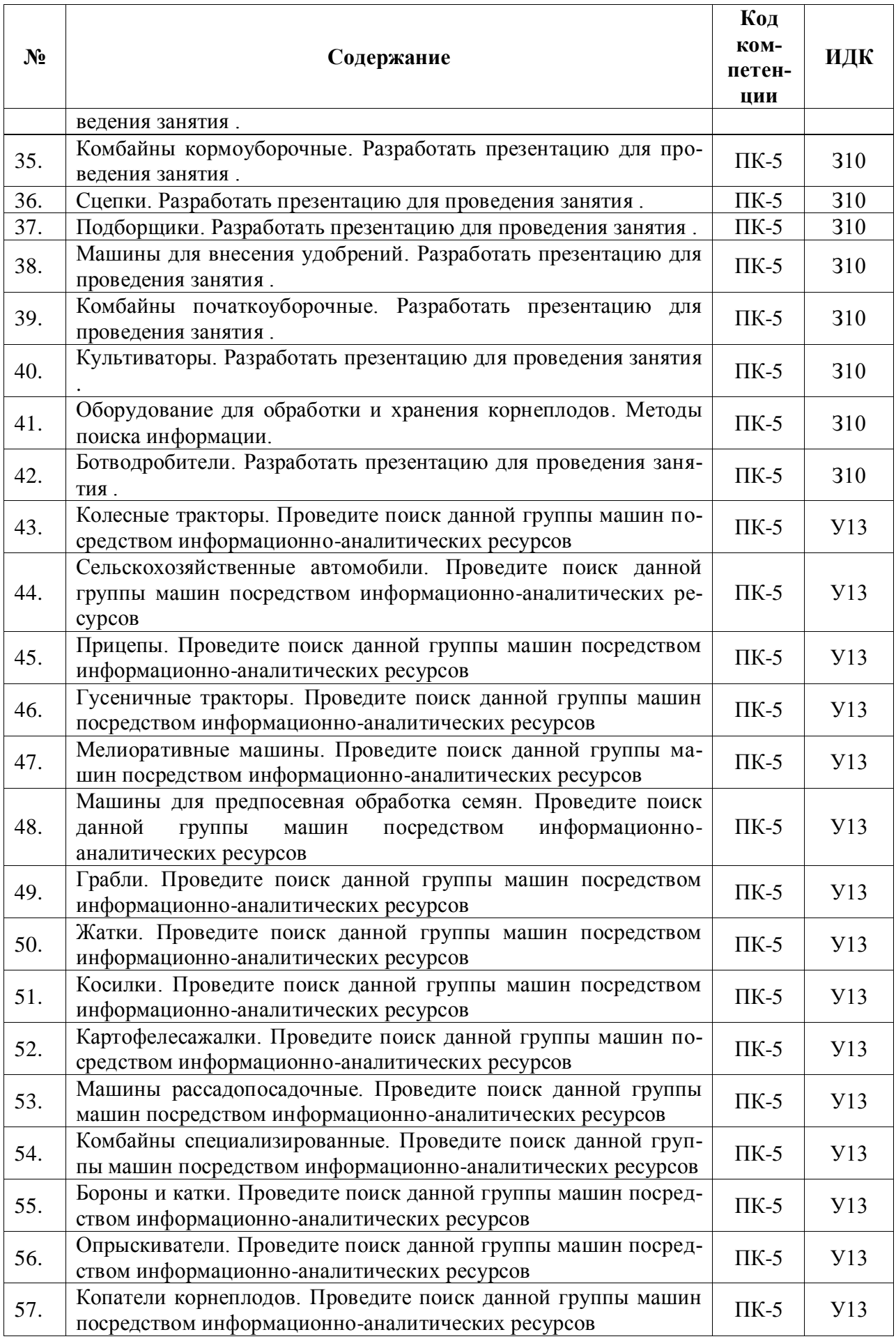

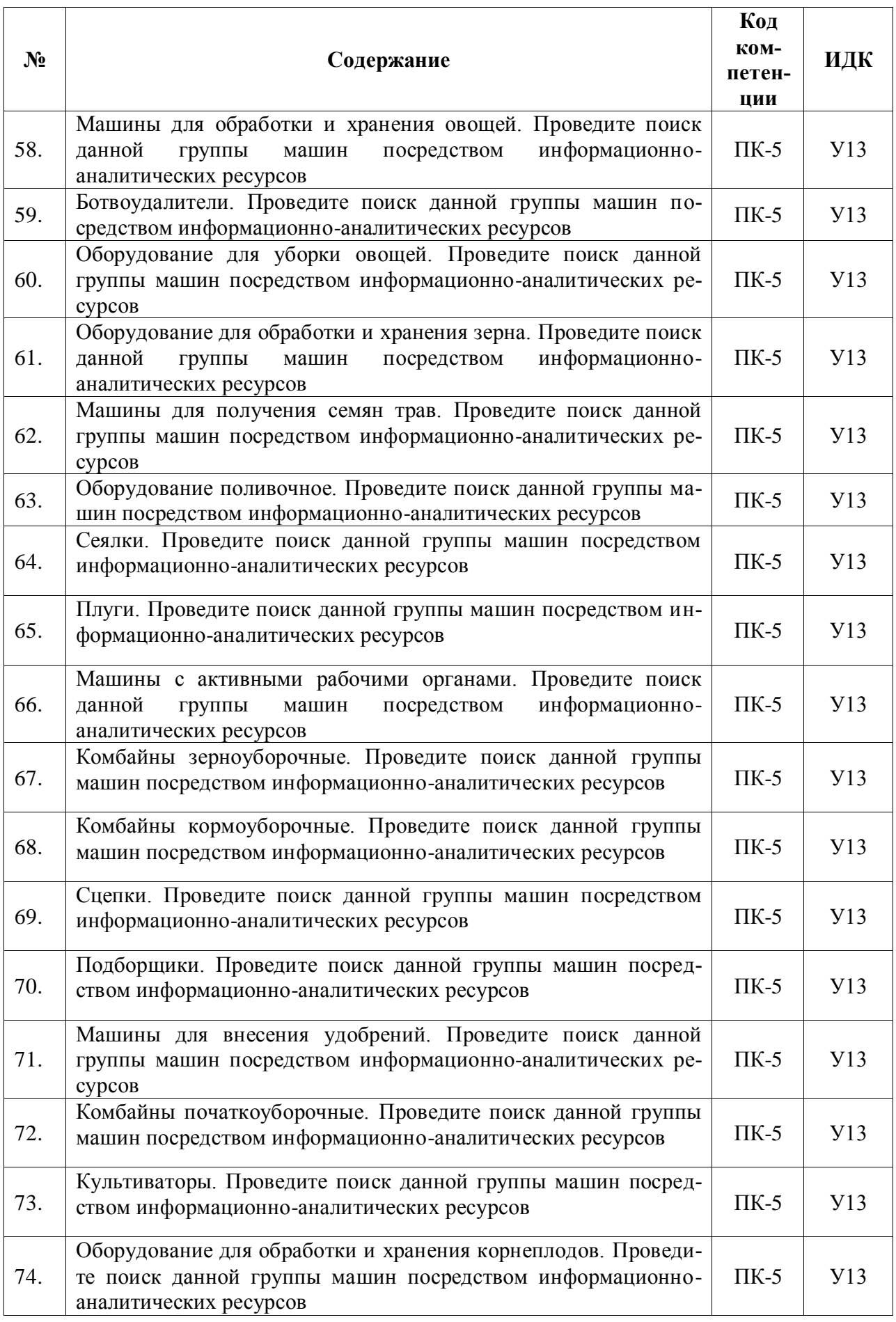

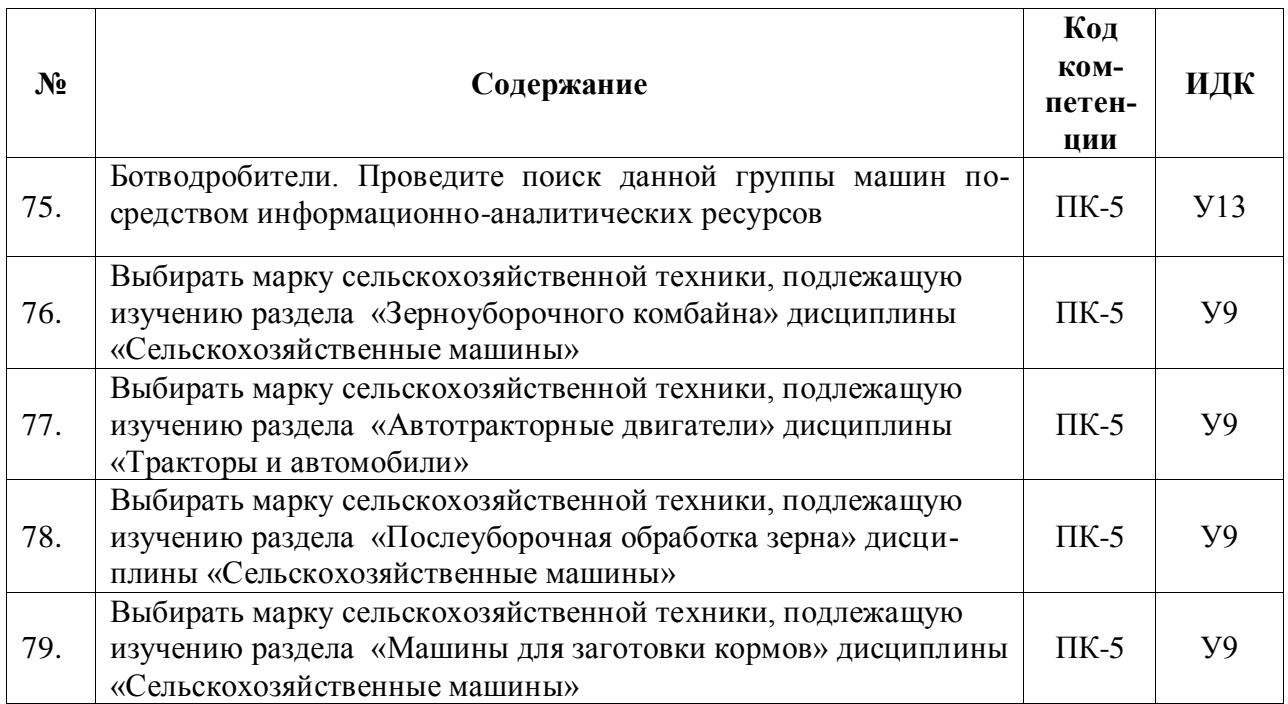

### **4.3.3. Другие задания и оценочные средства**

Не предусмотрены.

#### **4.4. Система оценивания достижения компетенций**

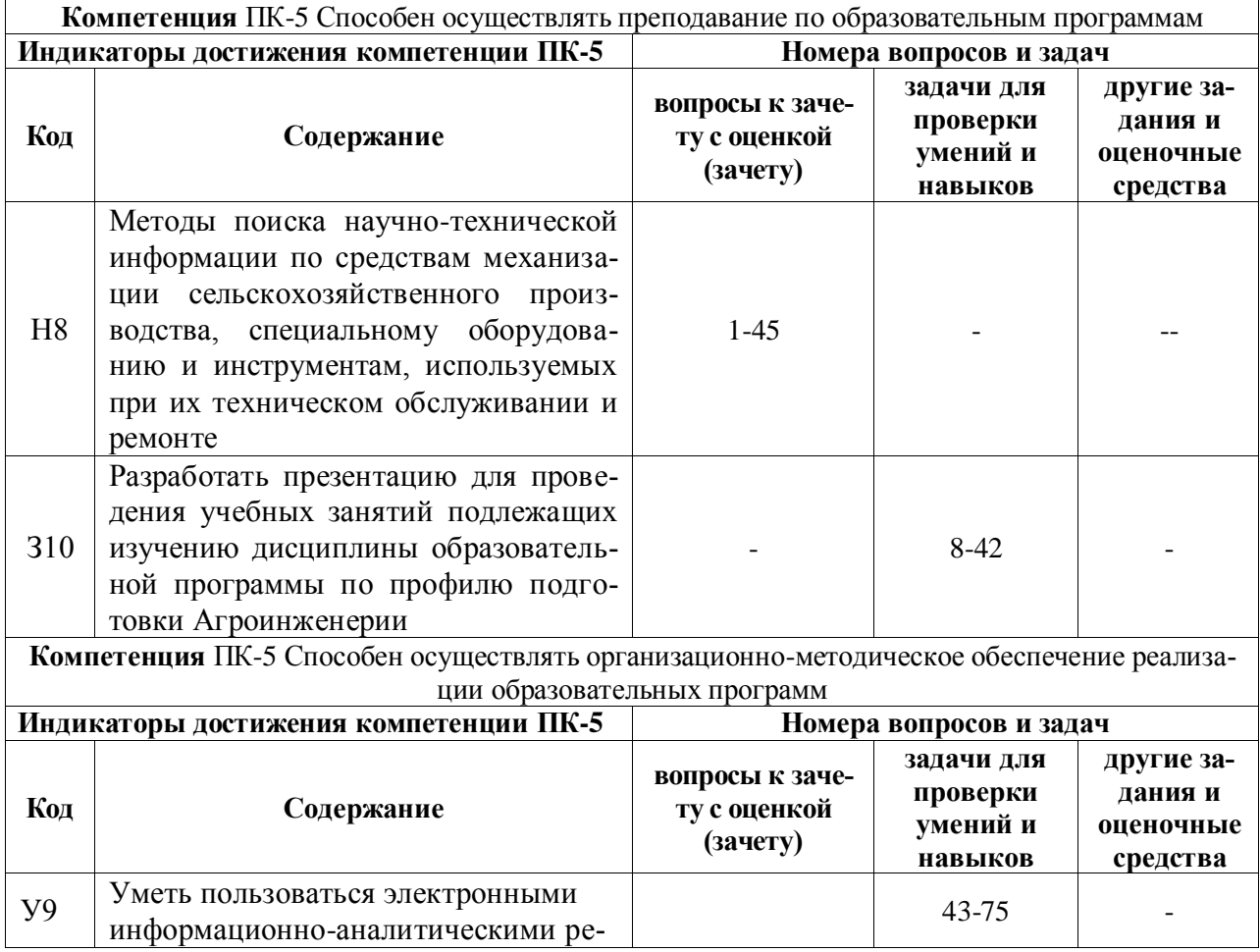

### **4.4.1. Оценка достижения компетенций**

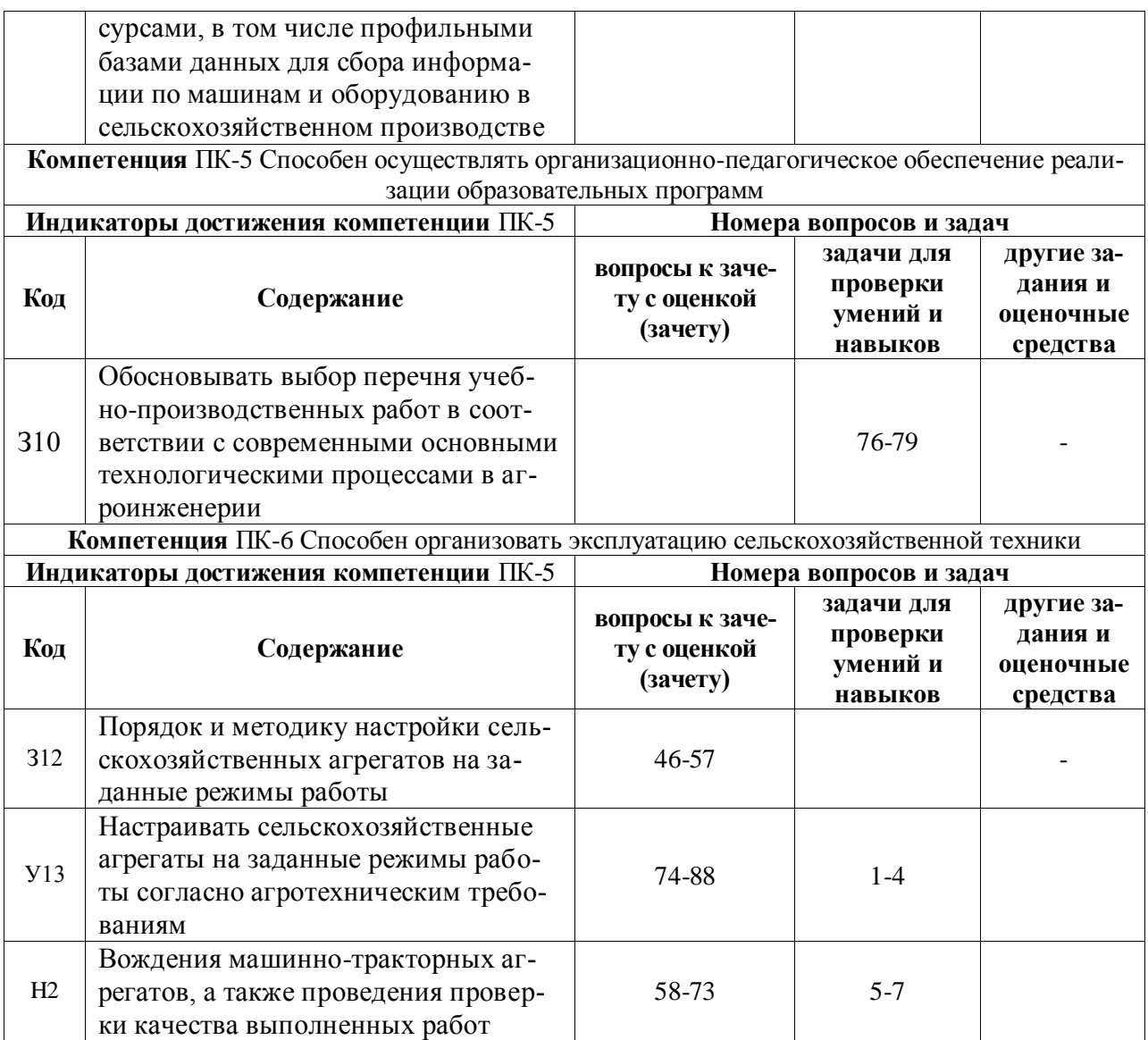

# **5. Учебно-методическое и информационное обеспечение практики**

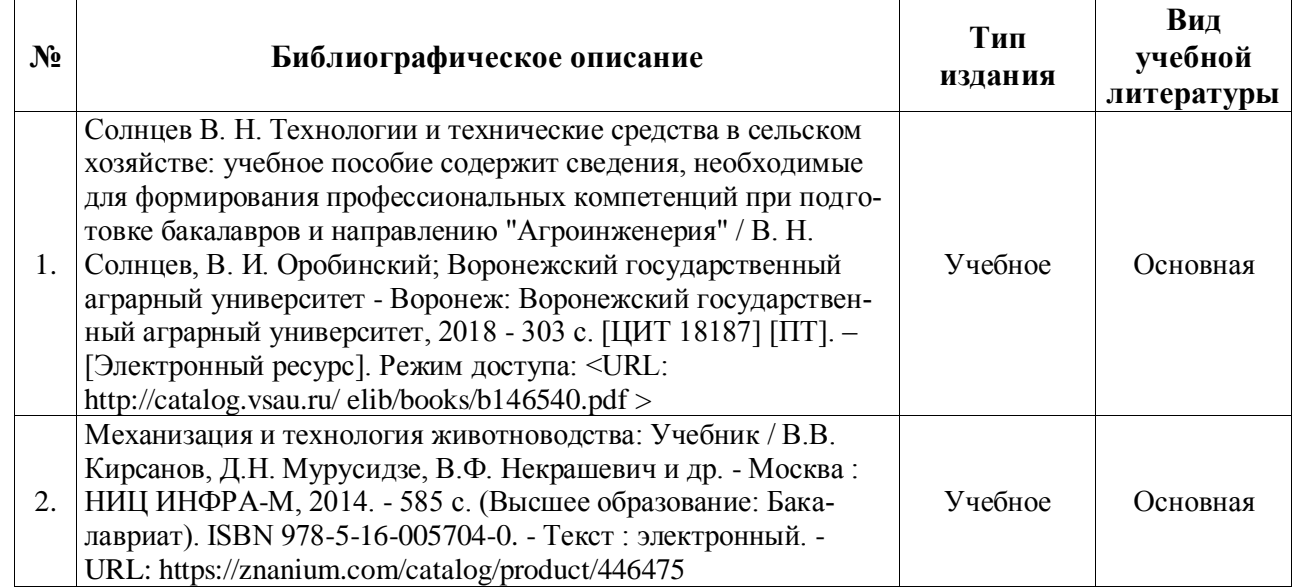

### **5.1. Рекомендуемая литература**

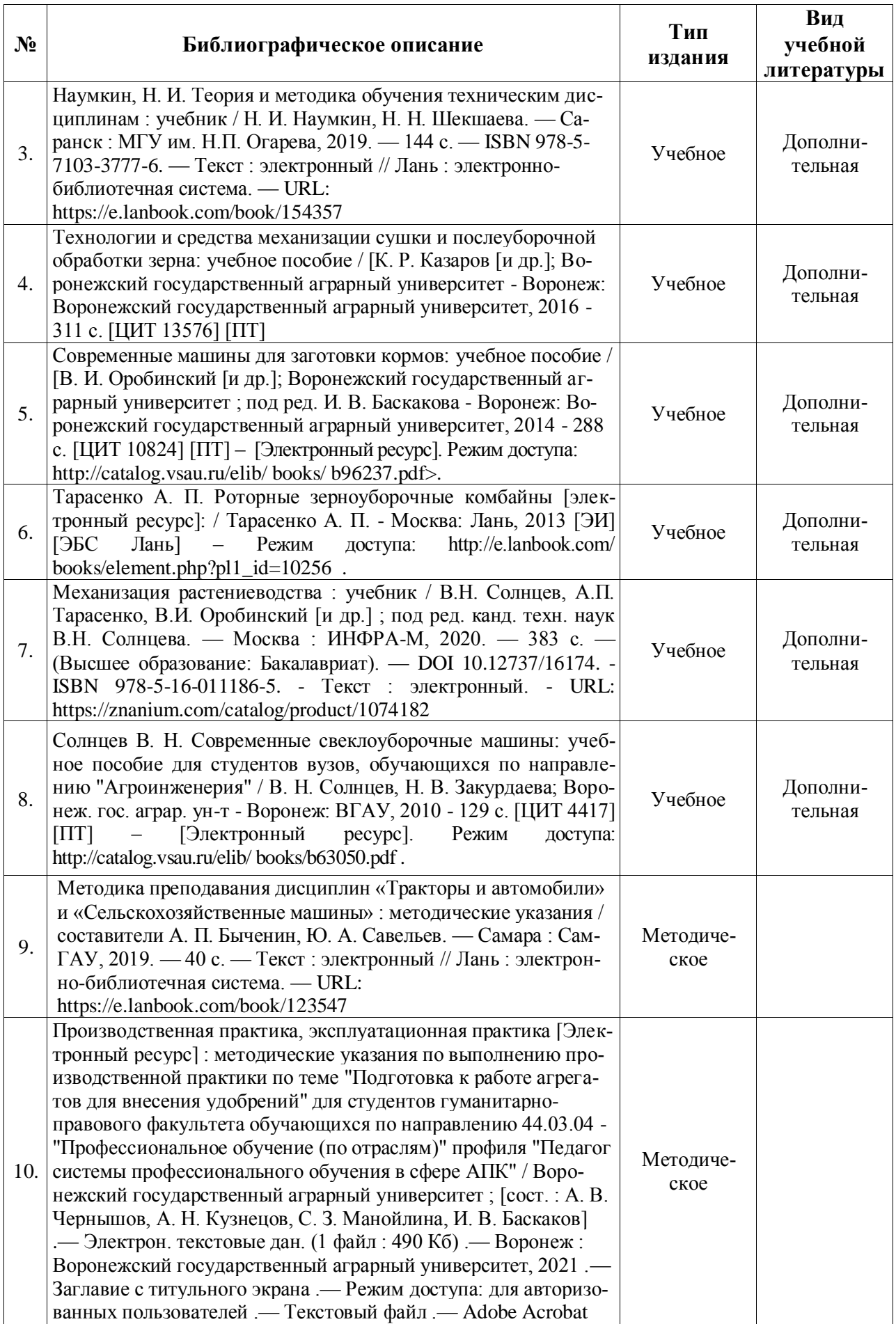

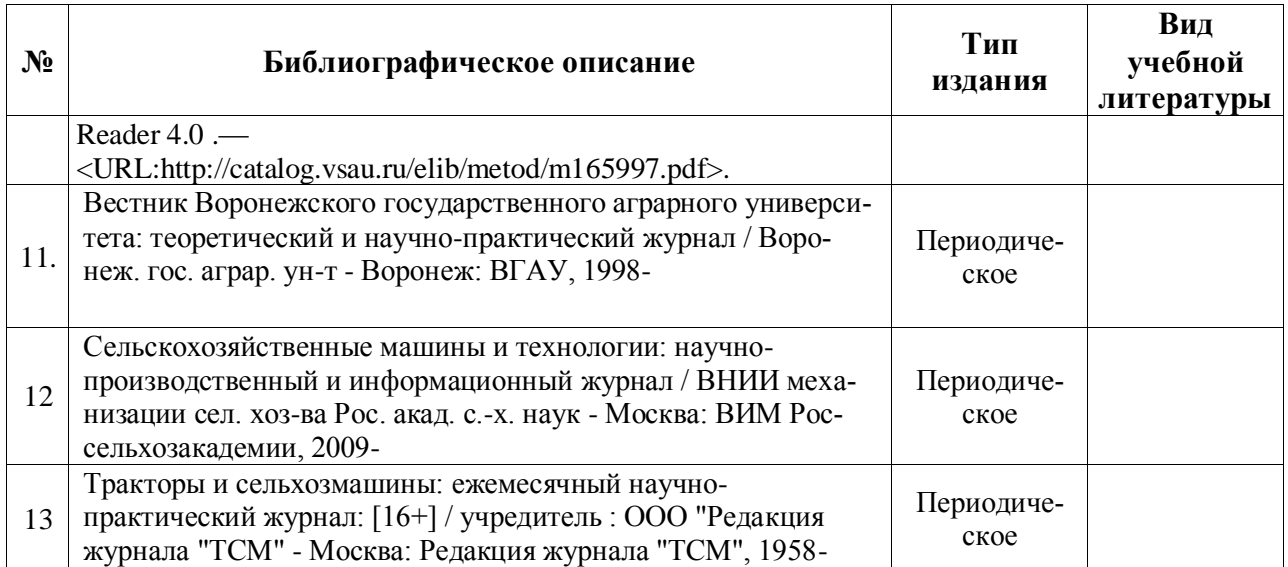

### **5.2. Ресурсы сети Интернет**

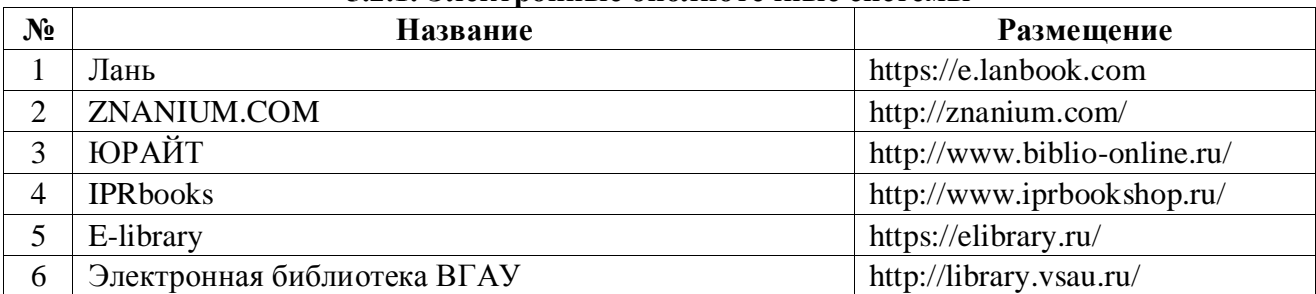

### **5.2.1. Электронные библиотечные системы**

### **5.2.2. Профессиональные базы данных и информационные системы**

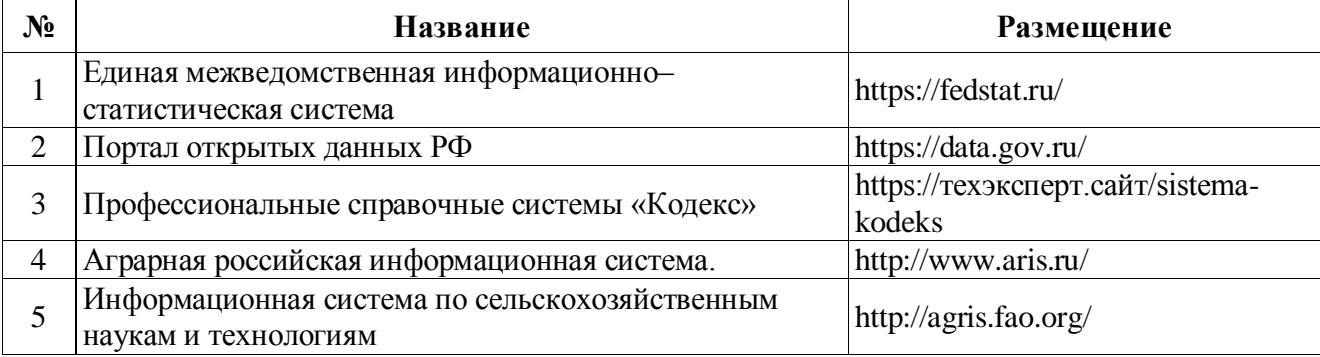

### **5.2.3. Сайты и информационные порталы**

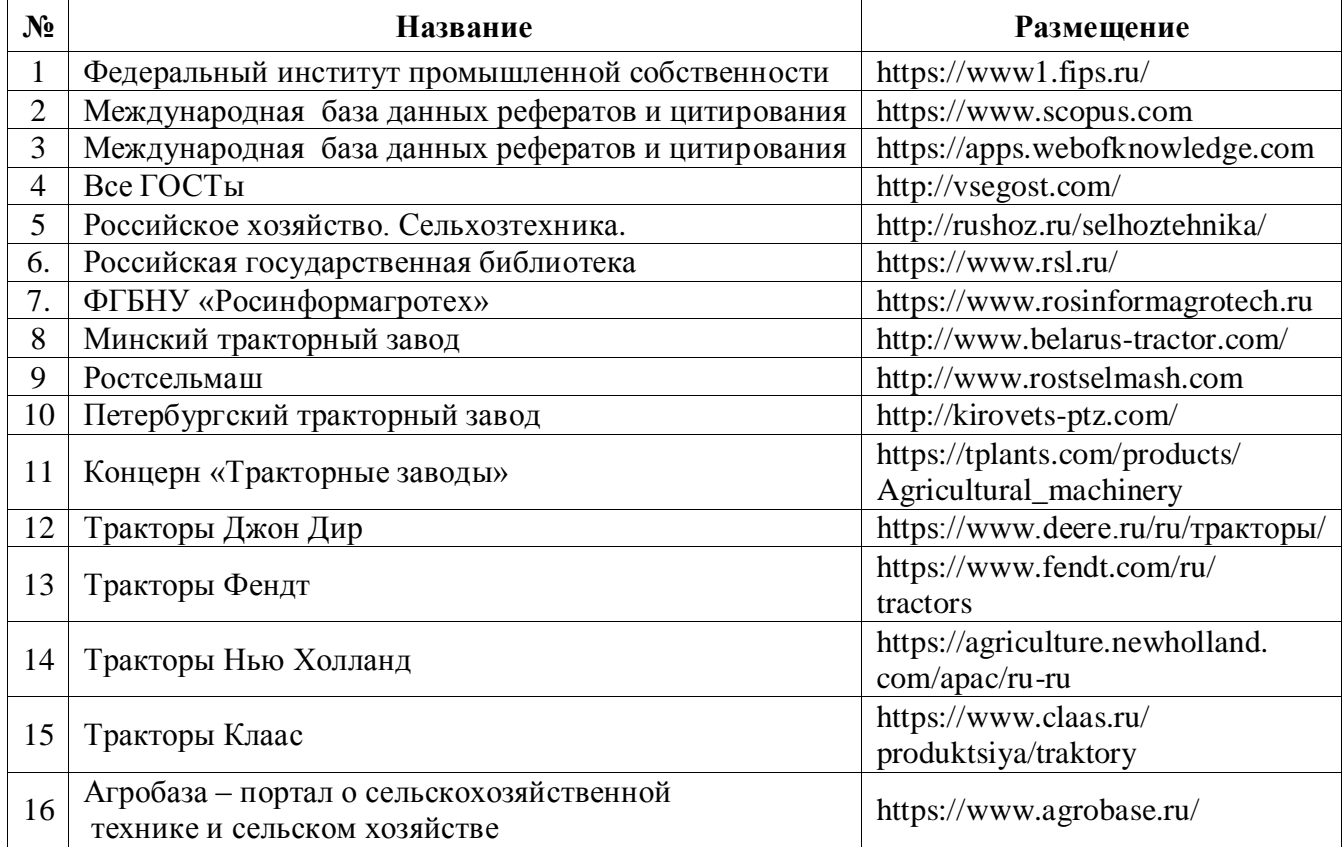

# **6. Материально-техническое и программное обеспечение практики**

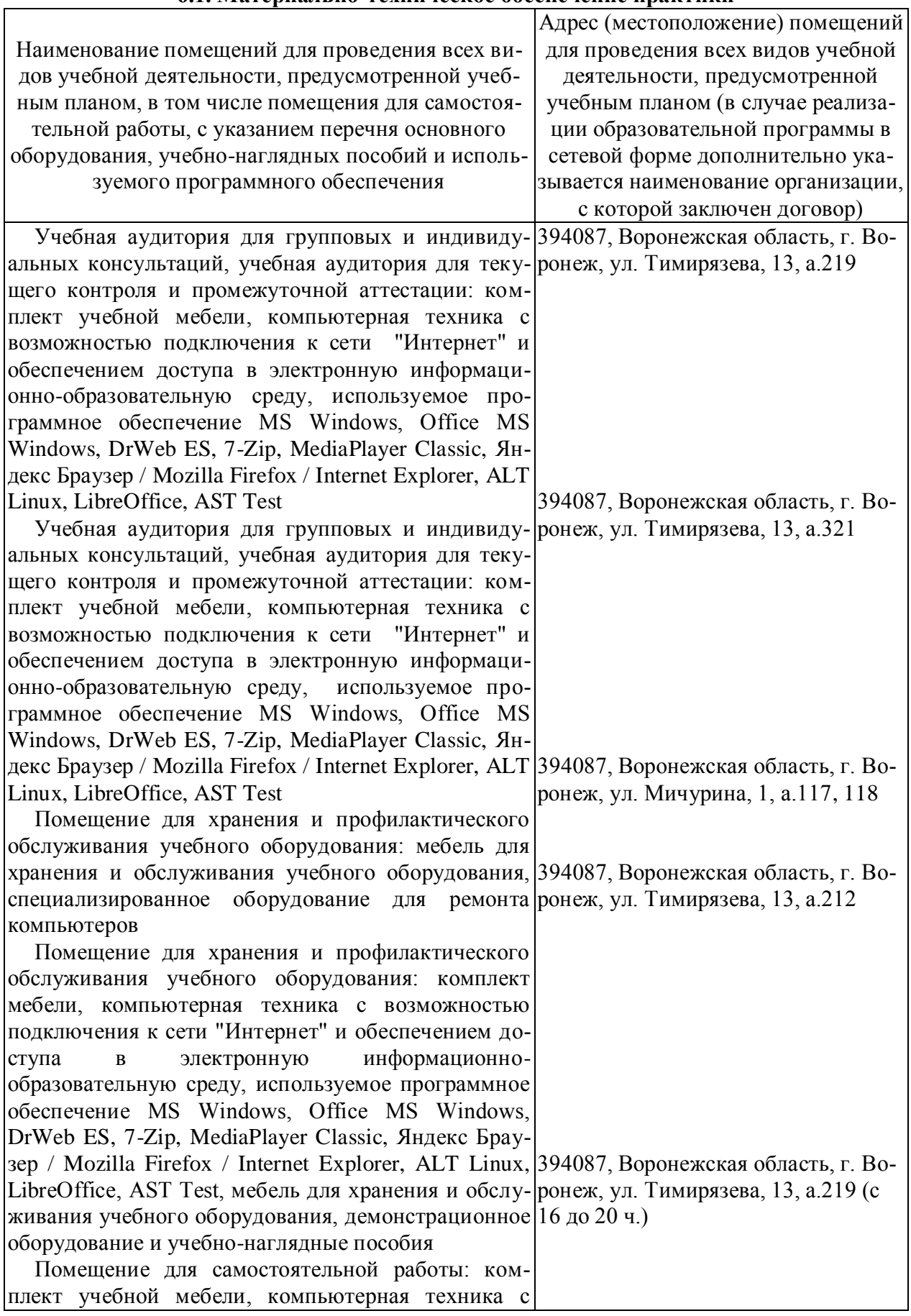

#### **6.1. Материально-техническое обеспечение практики**

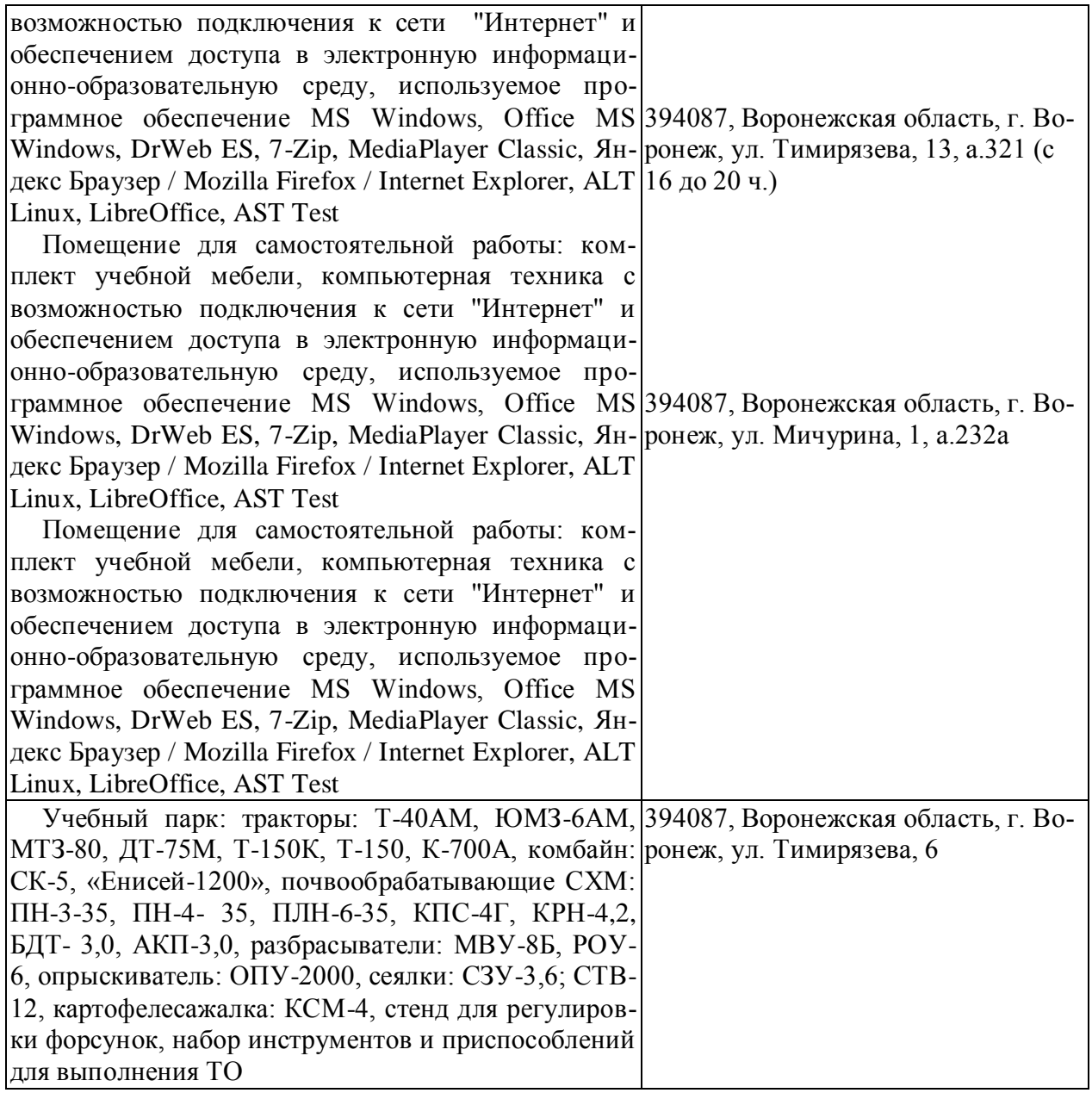

# **6.2. Программное обеспечение практики**

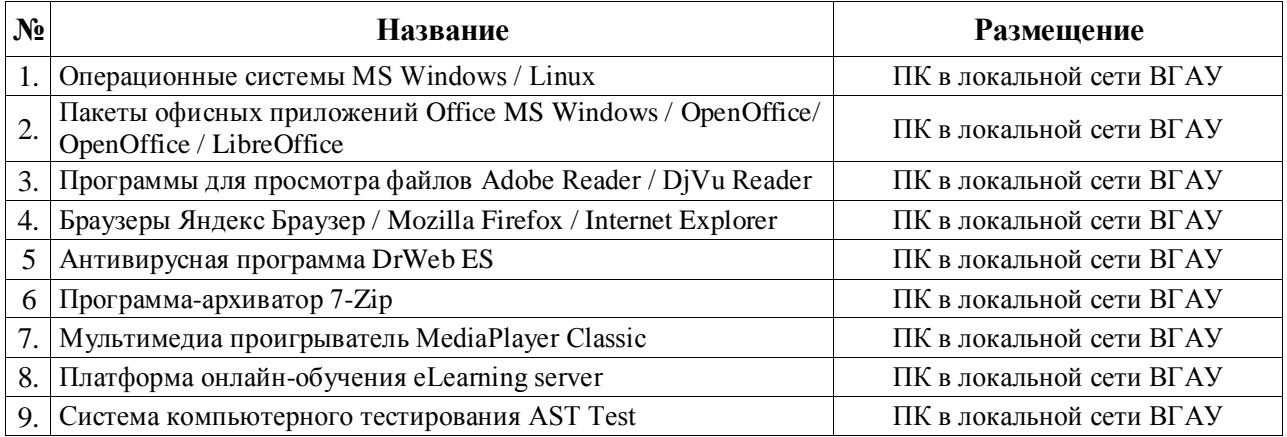

### **6.2.1. Программное обеспечение общего назначения**

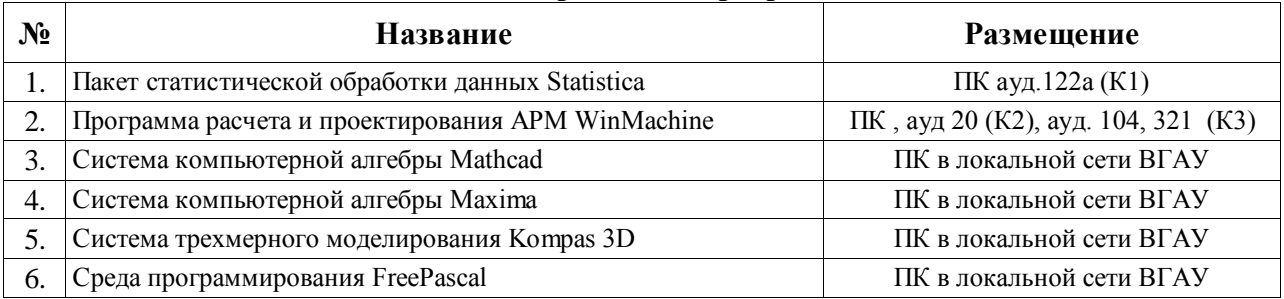

### **6.2.2. Специализированное программное обеспечение**

# **7. Междисциплинарные связи**

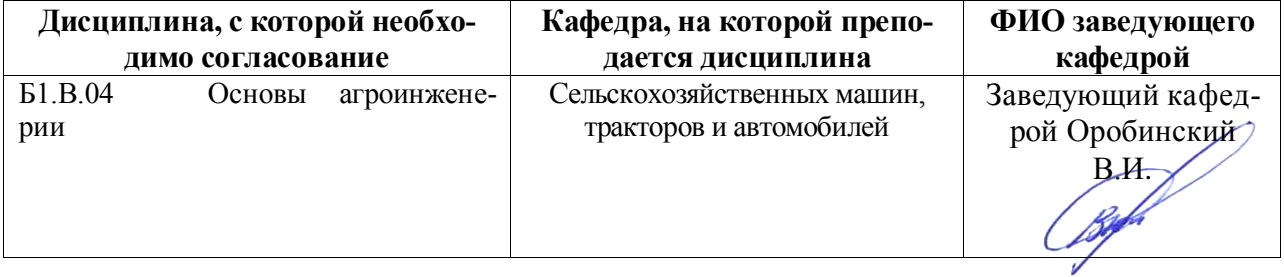

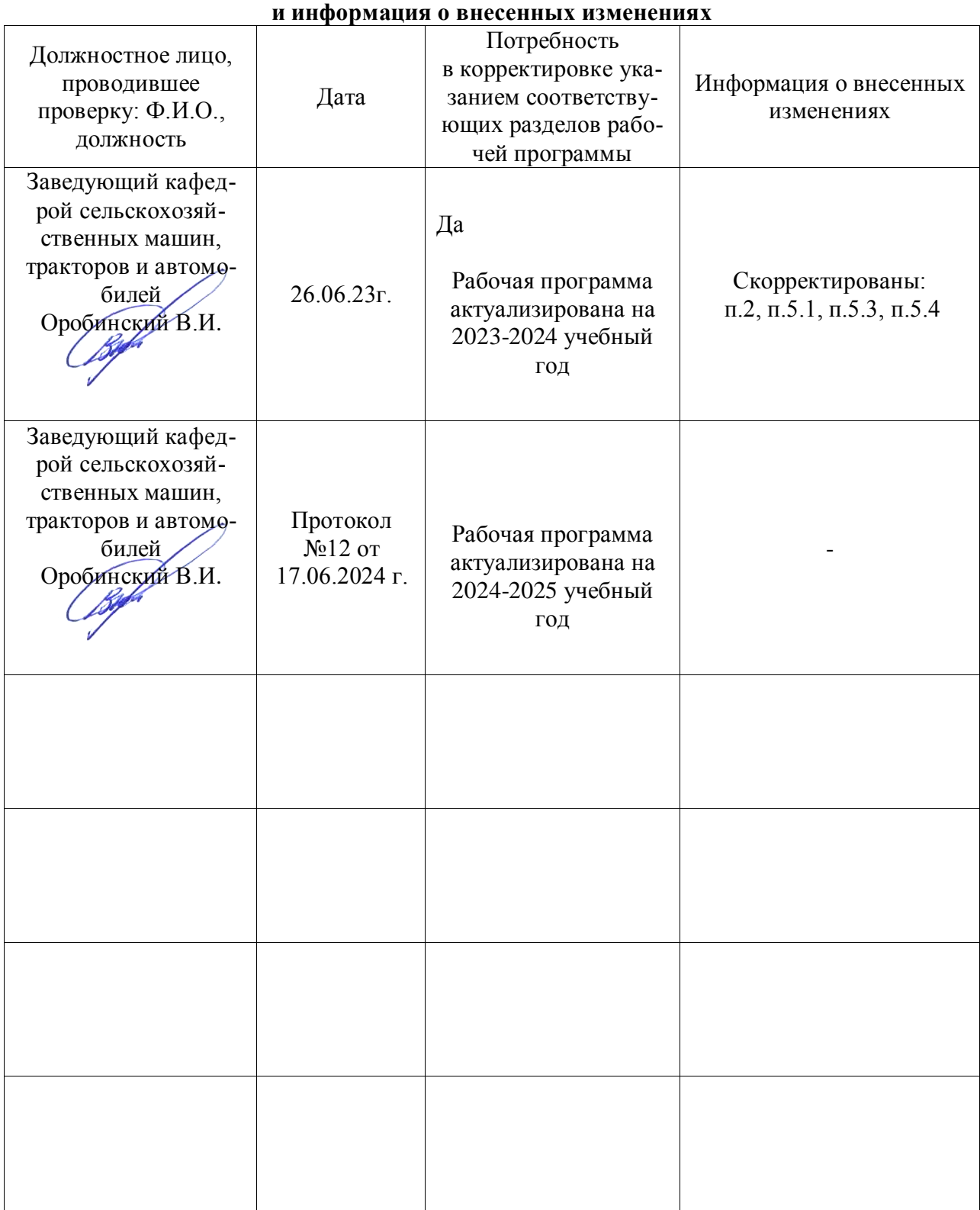

# **Приложение 1 Лист периодических проверок рабочей программы**